#### Black Hat 2016 Behind the Scenes with iOS Security

Ivan Krstić Head of Security Engineering and Architecture, Apple

Decrypted Kernel Caches

### iOS 10 Component Encryption

User data—No change to encryption Image3 (pre-iPhone 5S)—iBoot, kernel caches, boot logos no longer encrypted Image4 kernel caches—No longer encrypted Changes made as part of wider set of performance optimizations Encryption for these objects was no longer adding a lot of value No impact to platform security or encryption of user data

- 
- 
- 
- 

Hardened WebKit JIT Mapping

Just-in-time compilation is necessary for high-performance JavaScript iOS normally requires all executable pages to be signed support JIT compilation

- 
- 
- Code signing policy is relaxed in Safari through dynamic-codesigning entitlement to

### Background Hardened WebKit JIT Mapping

#### iOS 9 Hardened WebKit JIT Mapping

32MB RWX JIT memory region Write-anywhere primitive sufficient for arbitrary code execution Attacker can write shell code into JIT region and jump to it without ROP

### Execute-only memory protection Hardened WebKit JIT Mapping

Hardware support introduced in ARMv8 Kernel implementation added in iOS 10 Allows us to emit code containing secret data, not readable within the process

### Split view Hardened WebKit JIT Mapping

Create two virtual mappings to the same physical JIT memory One executable, one writable The location of the writable mapping is secret

# Tying it all together Hardened WebKit JIT Mapping

- 
- Emit specialized memcpy with base destination address encoded as immediate values

- 
- 

Writable mapping to JIT region is randomly located Make it execute-only Discard the address of the writable mapping Use specialized memcpy for all JIT write operations

void initializeSeparatedWXHeaps(void\* stubBase, size\_t stubSize, void\* jitBase, size t jitSize) {

 $m = 0;$  mach  $w = 0$ ;

 $bool$  remapSucceeded = (ret == KERN SUCCESS); if (!remapSucceeded) return;

 // 1. Create a second mapping of the JIT region at a random address. vm prot t cur, max; kern\_return\_t ret = mach\_vm\_remap(mach\_task\_self(), &writableAddr, jitSize, 0, VM\_FLAGS\_ANYWHERE | VM\_FLAGS\_RANDOM\_ADDR,  $\overline{\text{mach\_task\_self()}}$ , (mach\_vm\_address\_t)jitBase, FALSE, &cur, &max, VM\_INHERIT\_DEFAULT);

 // 2. Assemble specialized memcpy function for writing into the JIT region. MacroAssemblerCodeRef writeThunk = jitWriteThunkGenerator(reinterpret\_cast<void\*>(writableAddr), stubBase, stubSize);

int result  $= 0$ ;

#if USE(EXECUTE\_ONLY\_JIT\_WRITE\_FUNCTION) // 3. Prevent reading the memcpy code we just generated. result = mprotect(stubBase, stubSize, VM\_PROT\_EXECUTE\_ONLY); RELEASE\_ASSERT(!result); #endif

// 4. Prevent writing into the executable JIT mapping.

#### // 4. Prevent writing into the executable JIT mapping. result = mprotect(jitBase, jitSize, VM\_PROT\_READ | VM\_PROT\_EXECUTE); RELEASE ASSERT(!result);

 // 5. Prevent execution in the writable JIT mapping. result = mprotect((void\*)writableAddr, jitSize, VM PROT READ | VM PROT WRITE); RELEASE\_ASSERT(!result);

 // 6. Zero out writableAddr to avoid leaking the address of the writable mapping. memset\_s(&writableAddr, sizeof(writableAddr), 0, sizeof(writableAddr));

 jitWriteFunction = reinterpret\_cast<JITWriteFunction>(writeThunk.code().executableAddress()); }

#### RWX

#### iOS 9

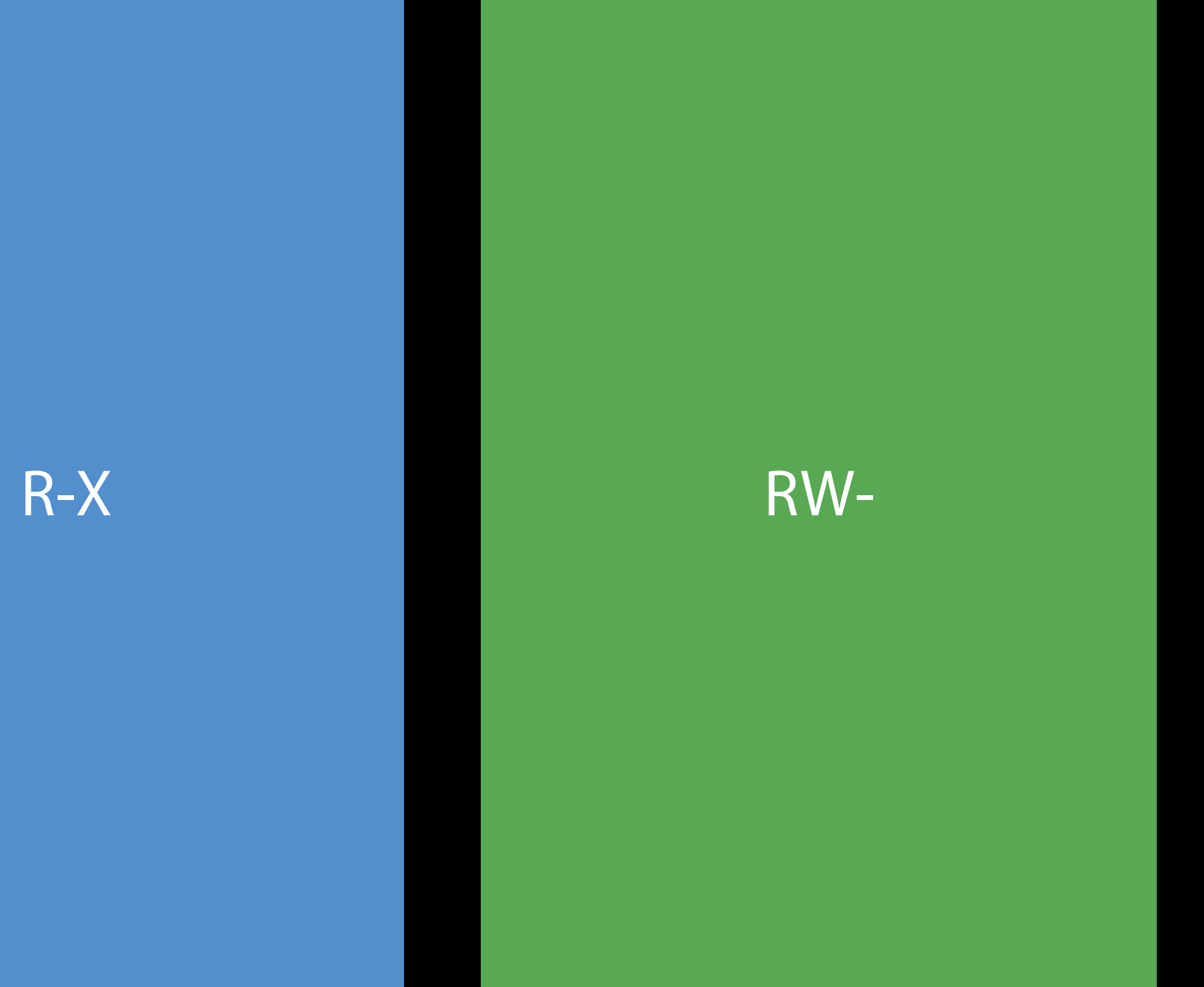

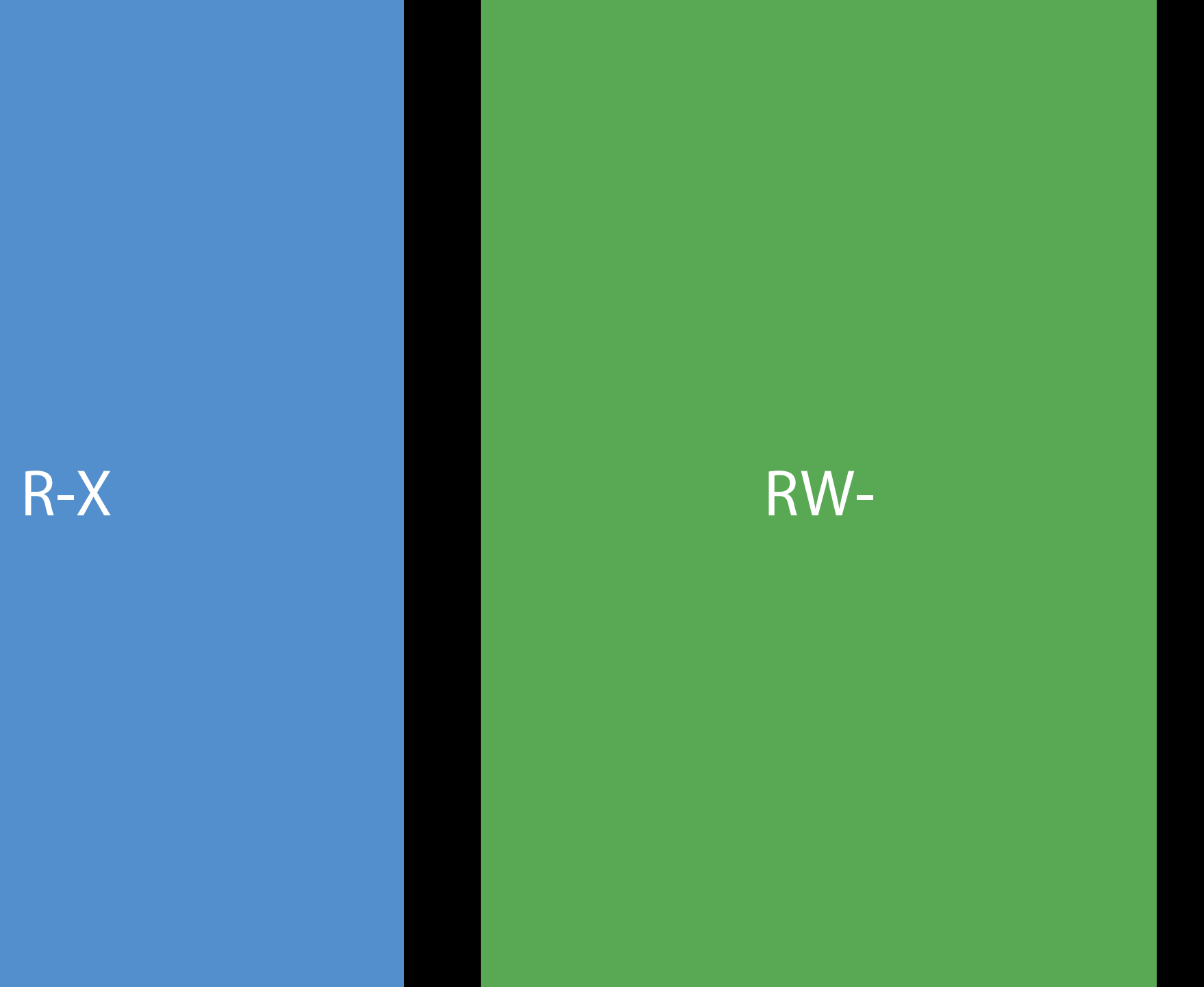

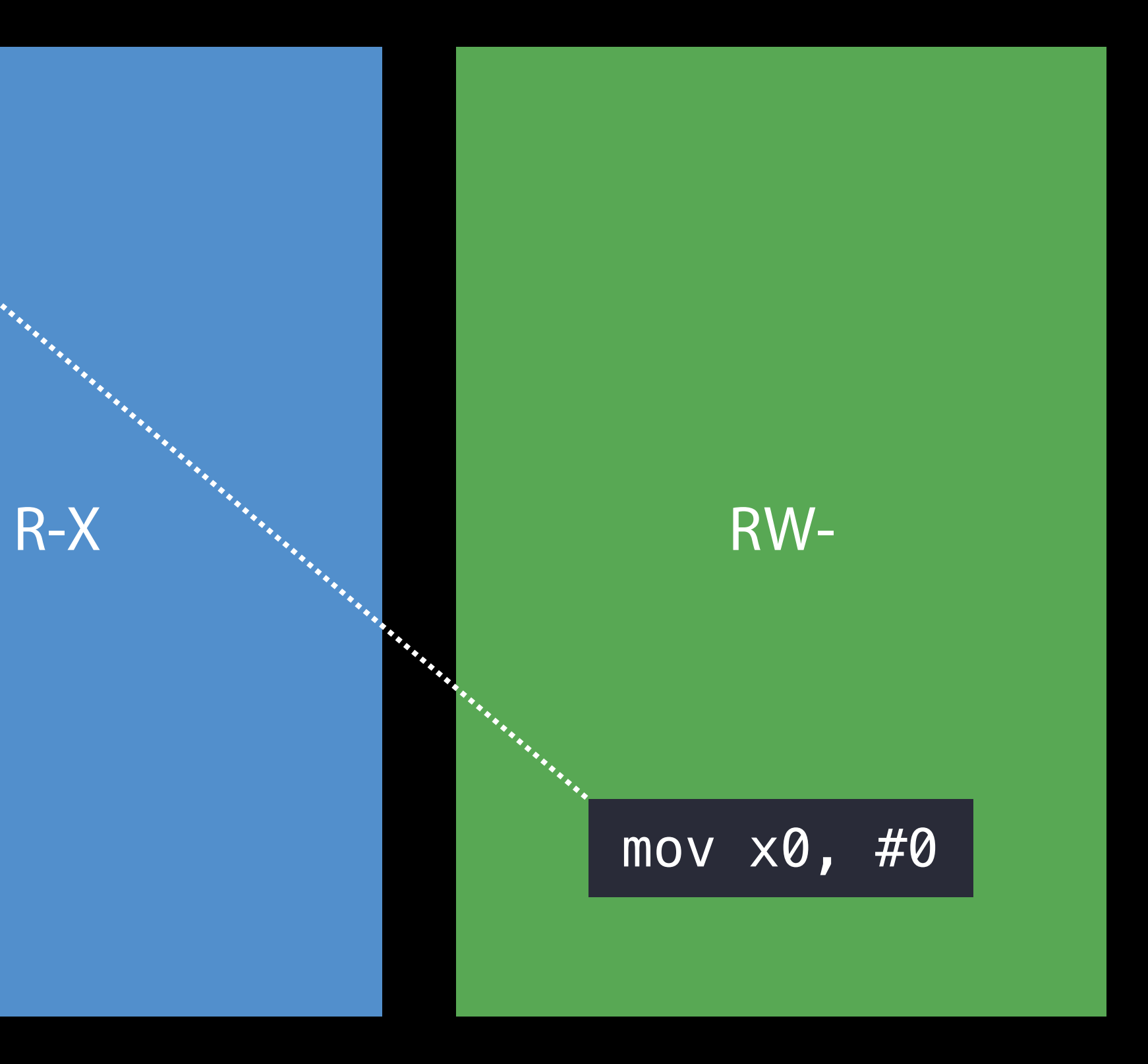

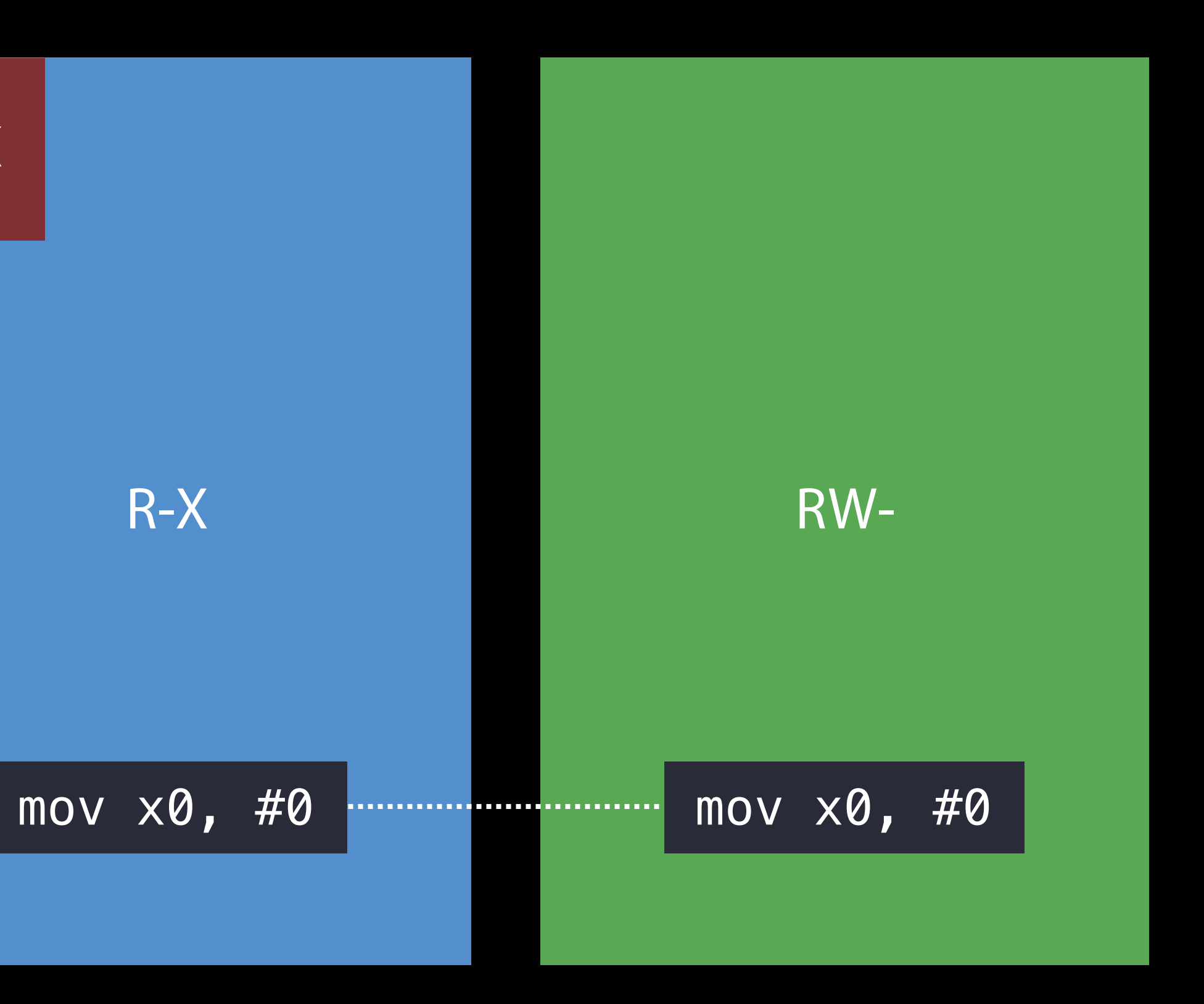

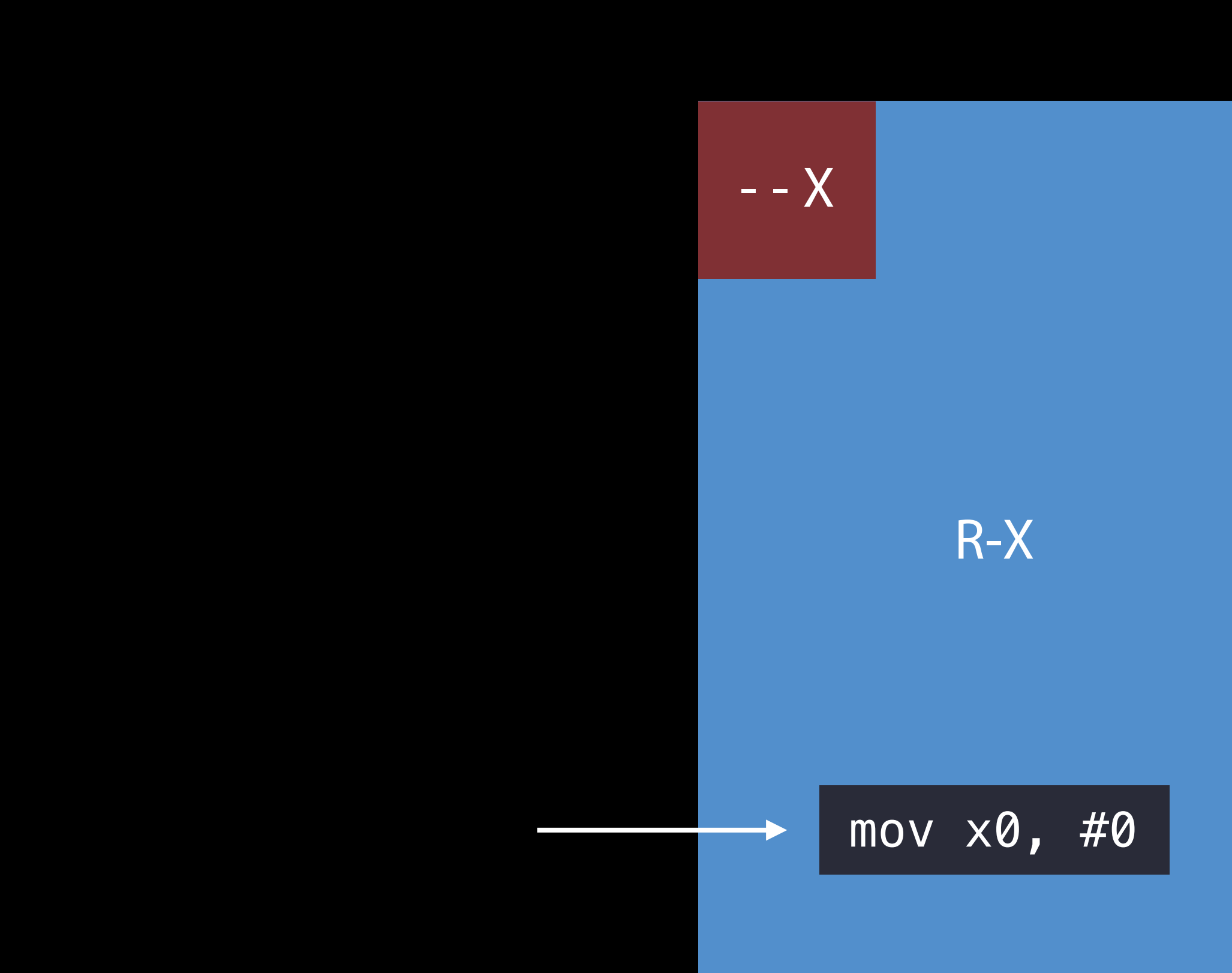

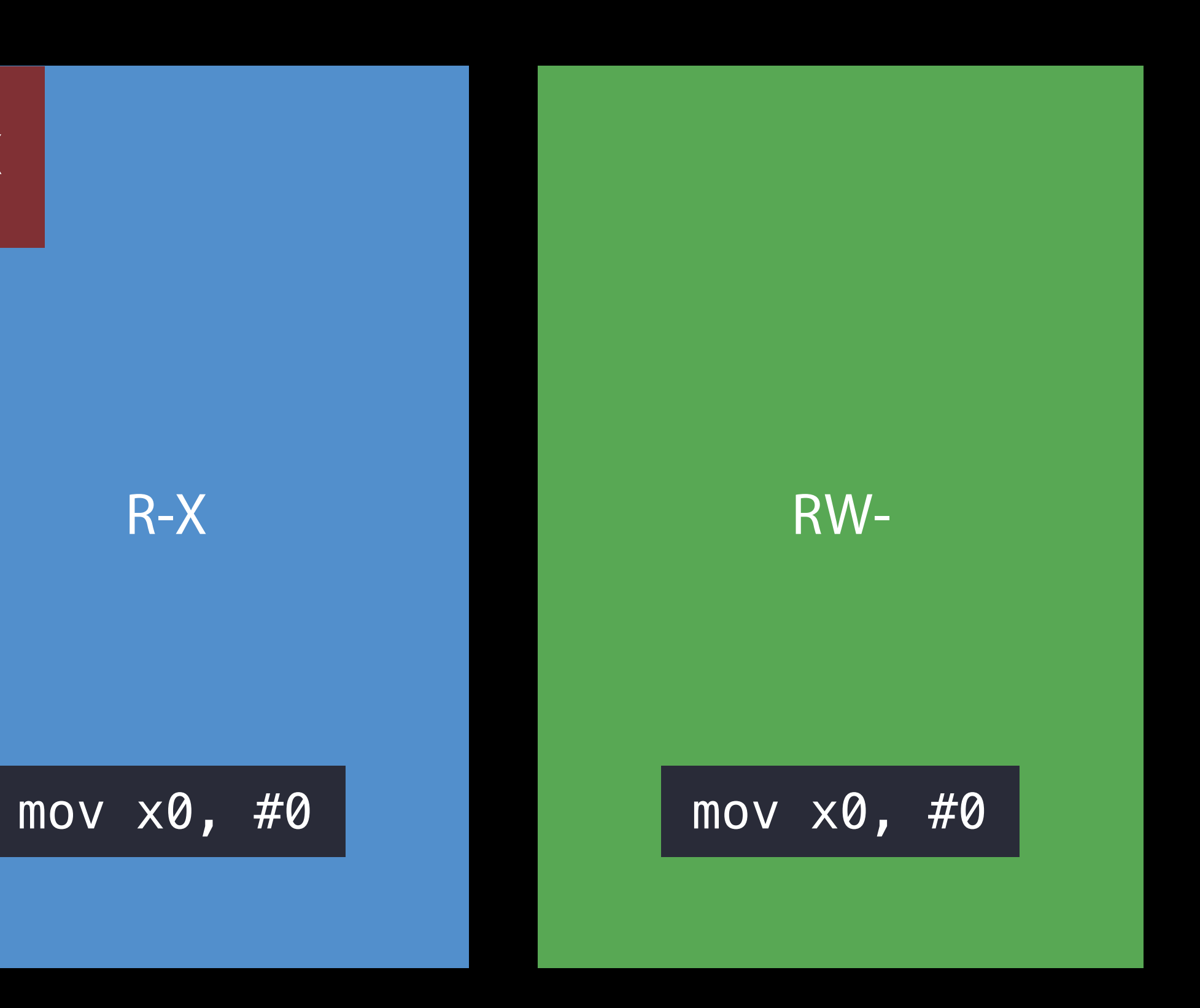

### iOS 10 Hardened WebKit JIT Mapping

Write-anywhere primitive now insufficient for arbitrary code execution only JIT write function

- 
- Attacker must subvert control flow via ROP or other means or find a way to call execute-
	-

Mitigation increases complexity of exploiting WebKit memory corruption bugs

# Data Protection with the Secure Enclave Processor

### Goals Data Protection

- User data protected by strong cryptographic master key derived from user passcode
	-
	-
- Hardware keys for master key derivation not directly exposed to any mutable software

No offline attack on user passcode—Hardware-bound master key derivation No brute force—Hard limit on number of passcode attempts Secure support for alternative unlock mechanisms (Touch ID, Auto Unlock)

### Goals—Sidestep AP attack surface Data Protection

Authentication policy enforcement even under adversarial AP Master (long-term) key material never exposed to AP Non-master key material exposed to AP must be ephemeral and session-bound

- 
- 
- 

#### Secure Enclave Processor

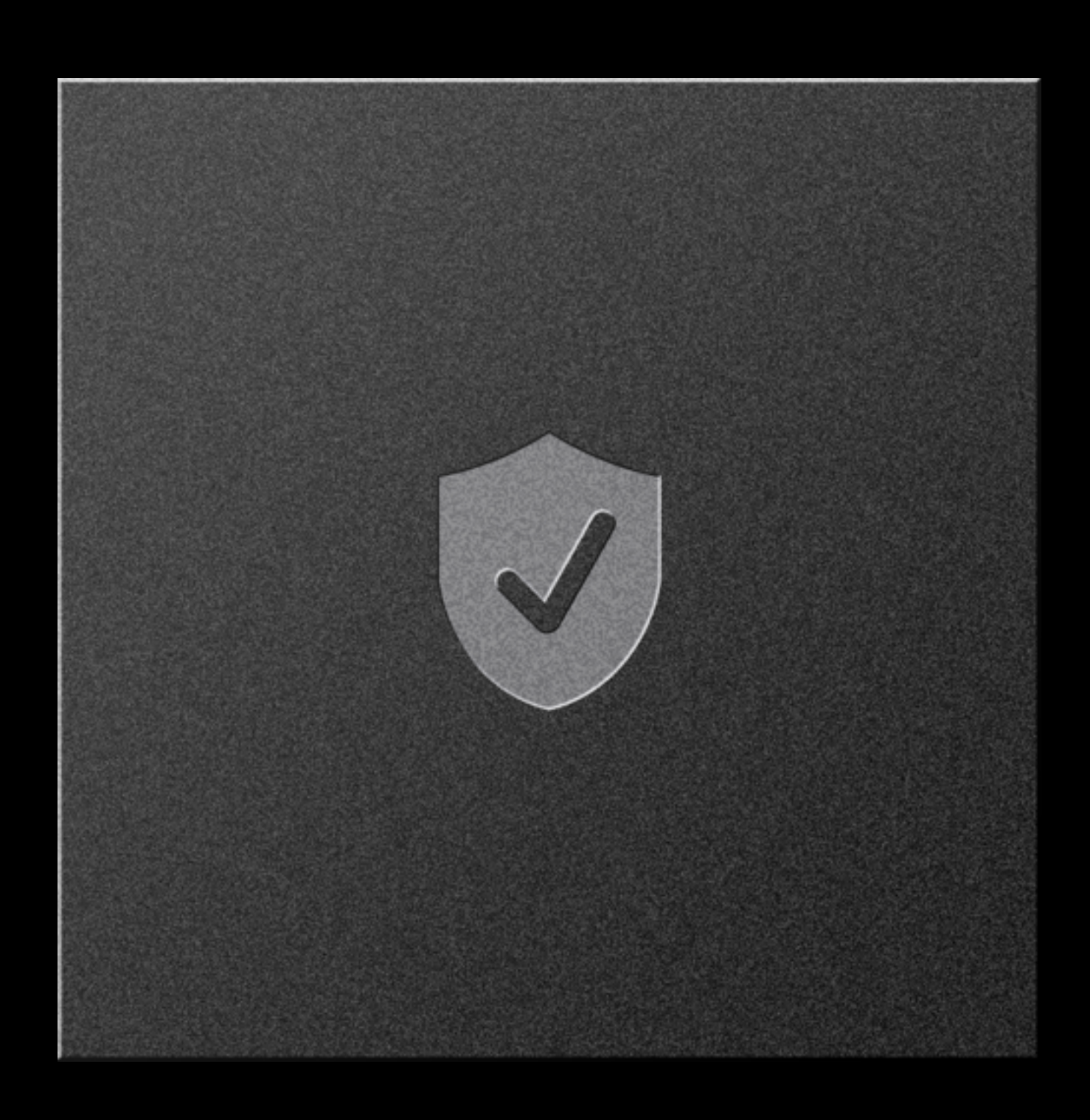

### Overview Secure Enclave Processor

Dedicated SoC core provides trusted environment for handling cryptographic material

Manages its own encrypted memory and communicates with the AP using mailboxes

Arbitrates all user data access Hardware accelerators for AES, EC, SHA Factory-paired secure channels to Touch ID sensor and Secure Element

### Background Device UID Key

Each SEP has reference access to a unique private key (UID) UID generated by SEP itself immediately after fabrication, using its own free-running oscillator TRNG Available for cryptographic operations via commands exposed by the Secure ROM

No access to UID key material from SEP or other mutable software after fuses blown

### Background User Keybags

Sets of keys generated for each user to protect their data at rest Keys wrapped by master key derived from user passcode and SEP UID After 10 incorrect passcode entries, SEP will not process any further attempts Different policy associated with each keybag key—Usage, availability

- 
- 
- 

### Class keys User Keybags

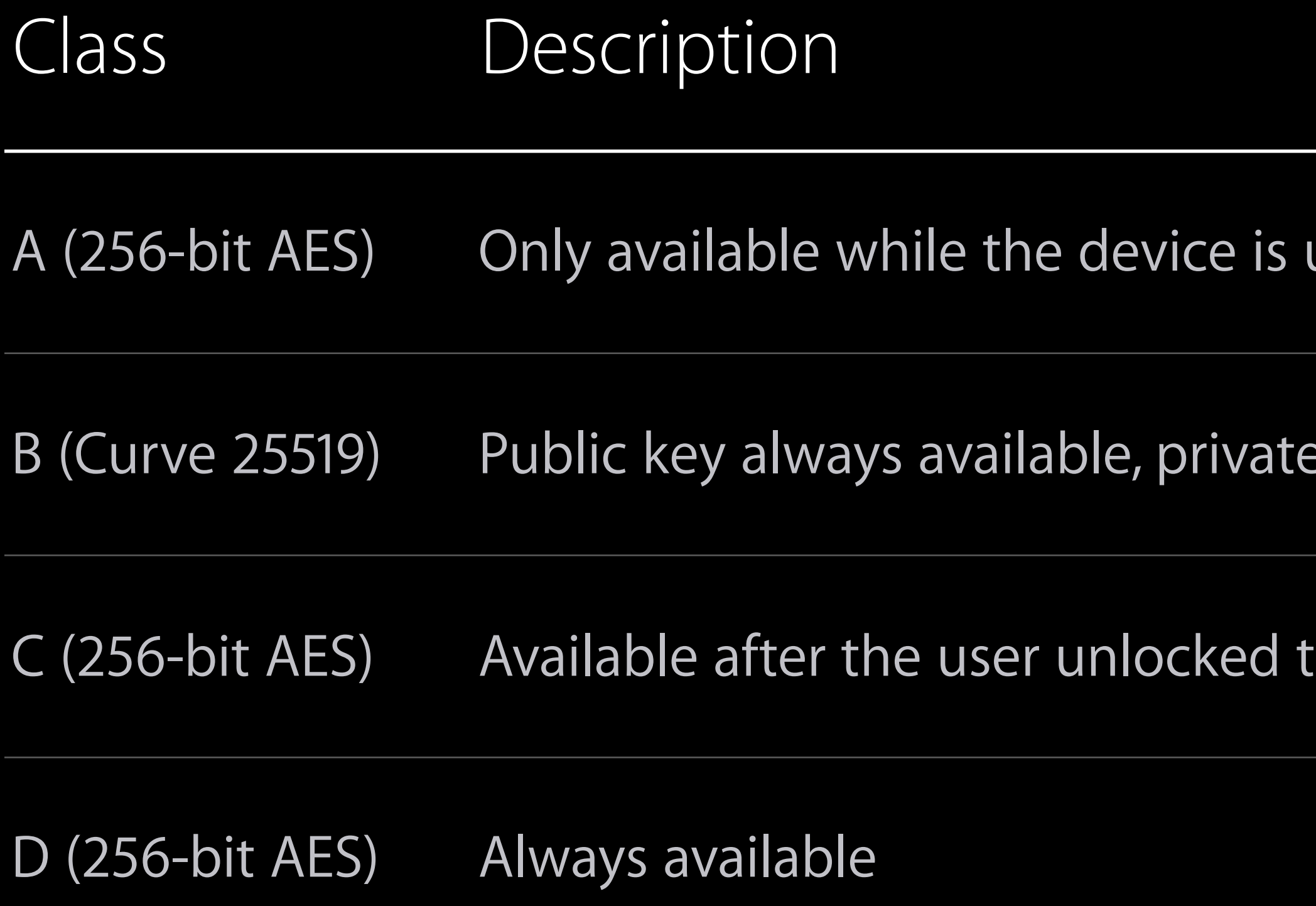

unlocked

e key only available when device is unlocked

the phone at least once after boot

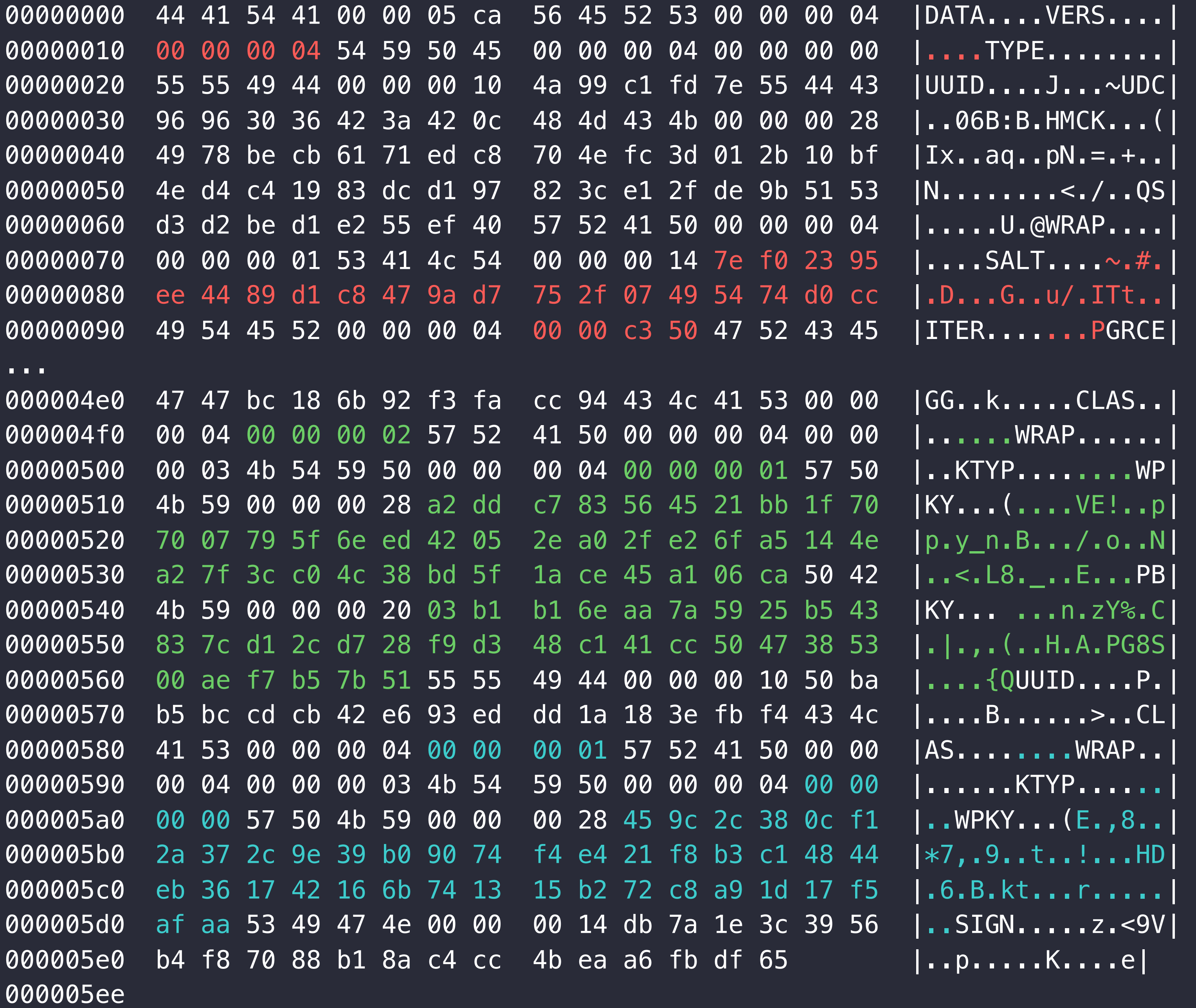

Keybag version 4

KDF Salt

Iteration Count

Key Identifier: Class B Key Type: Curve25519 Wrapped Private Key Bytes

Public Key Bytes

Key Identifier: Class A Key Type: AES Wrapped Private Key Bytes

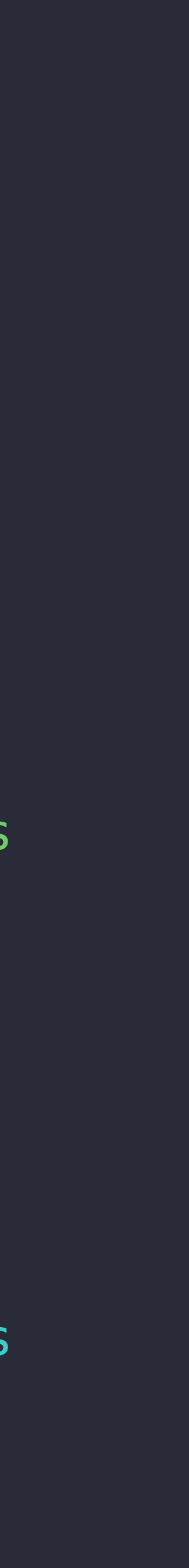

### Master Key Derivation

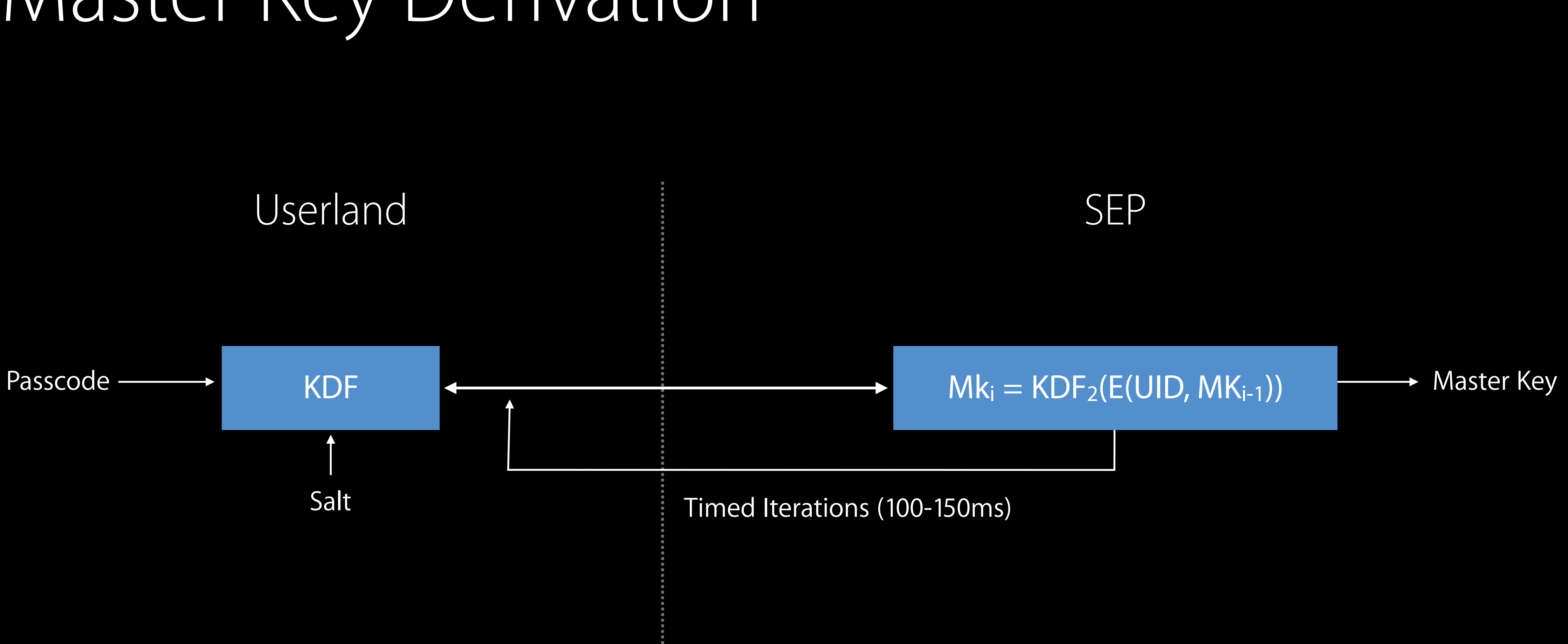

### Overview Filesystem Data Protection

- 
- Wrapped with a key from the user keybag for long-term storage • Wrapped with an ephemeral key while in use, bound to boot session

File blocks are encrypted using AES-XTS with 128-bit keys Raw file keys are never exposed to the AP

- 
- Each file on the user partition is encrypted using a unique random key chosen by SEP

# Filesystem Data Protection

open("foo.txt", ...)

#### Hardware

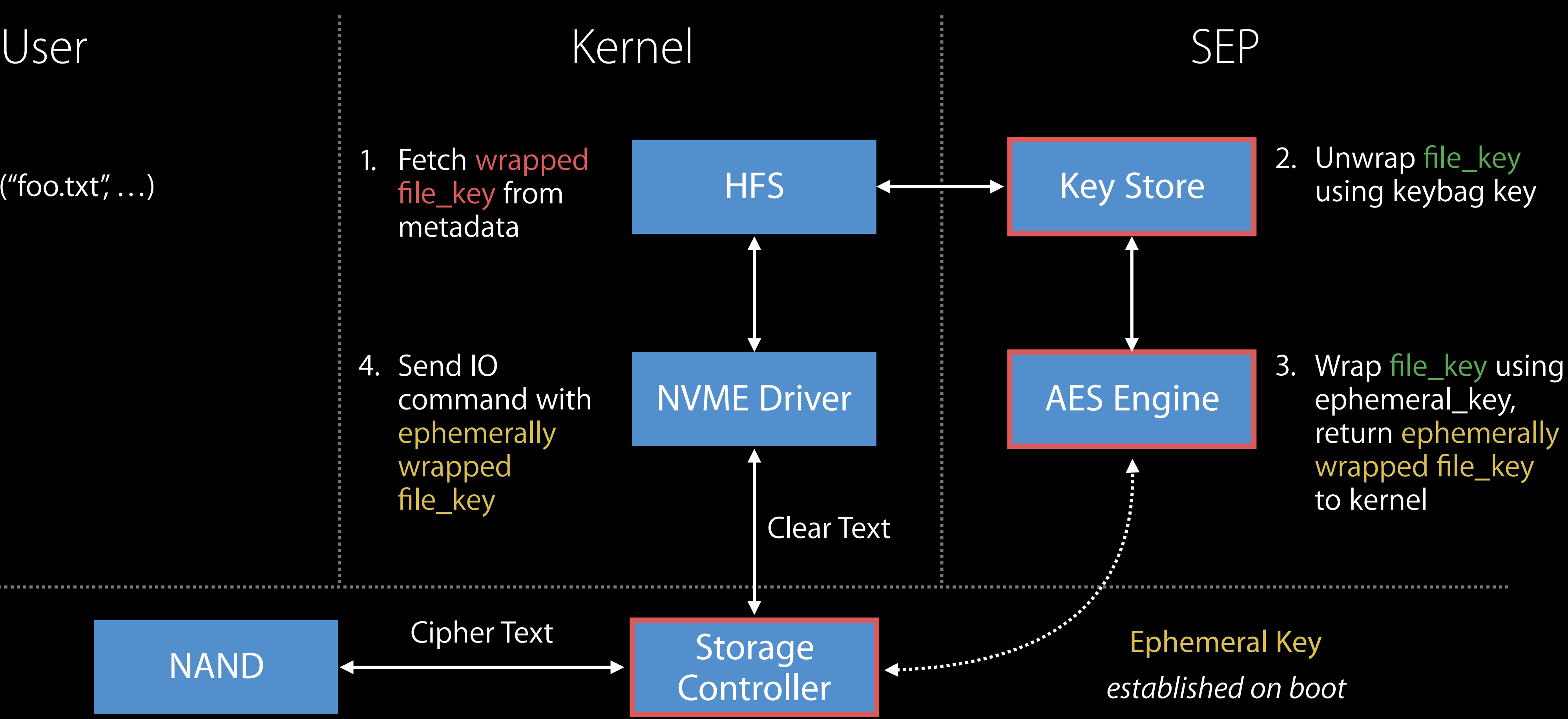

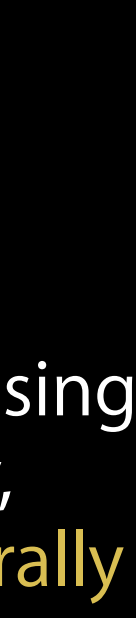

Cipher Text

metadata

4. Send IO command with ephemerally

wrapped

file\_key

#### **Userspace** 5) launchd mounts user partition 4) decrypt HFS metadata with media key **HFS** XNU (Kernel) SEP endpoint to SKS. 1) kernel boots (system partition) 3) decrypt class D key, load into keyring 1998 (9) keybag loaded into sks memory, class B public loaded into keyring class D SEP UID SKS  $\leftarrow$  - - -SEP class D SKS memory master key + SEP UID class A class B (priv) class C

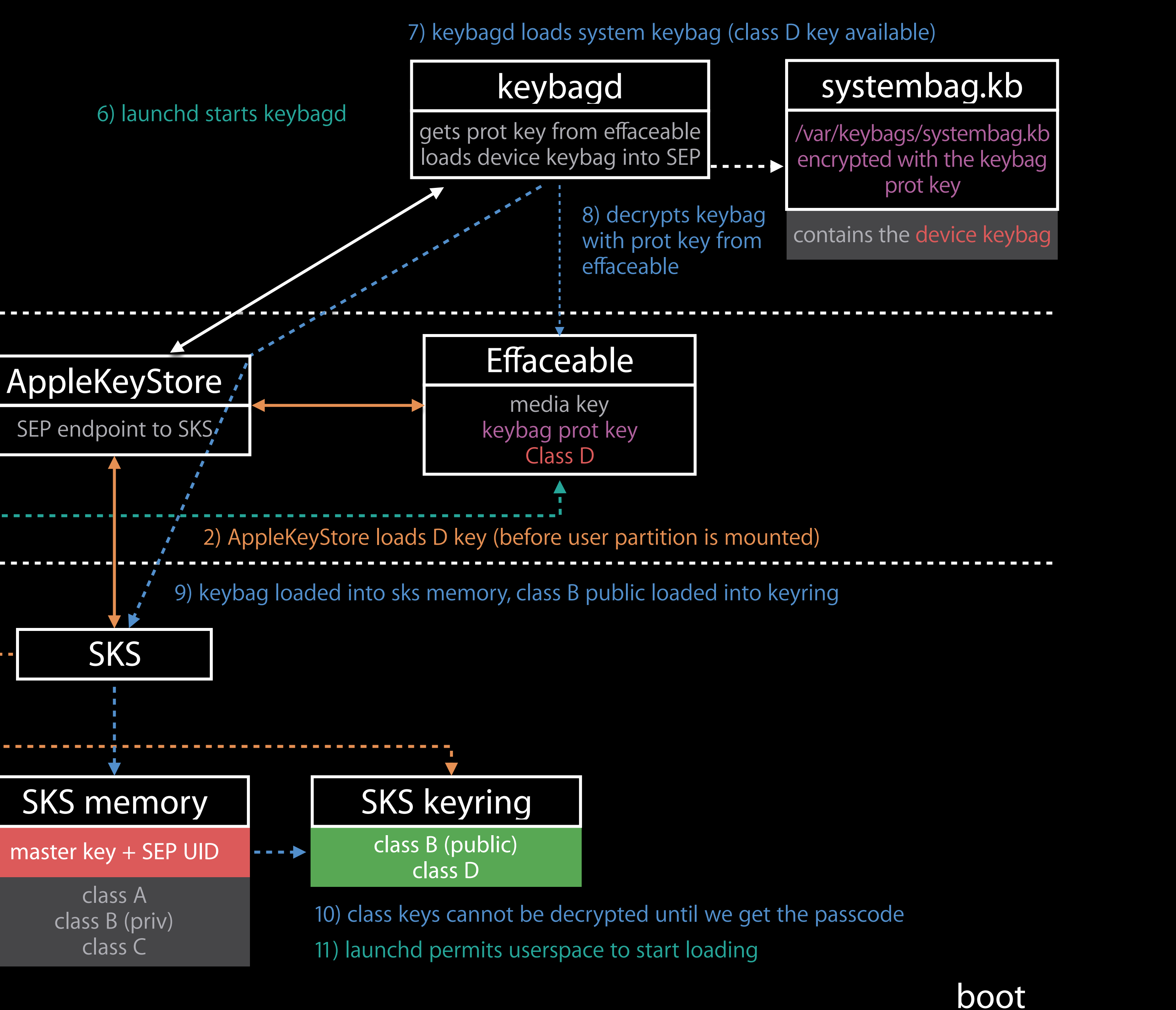

#### first unlock

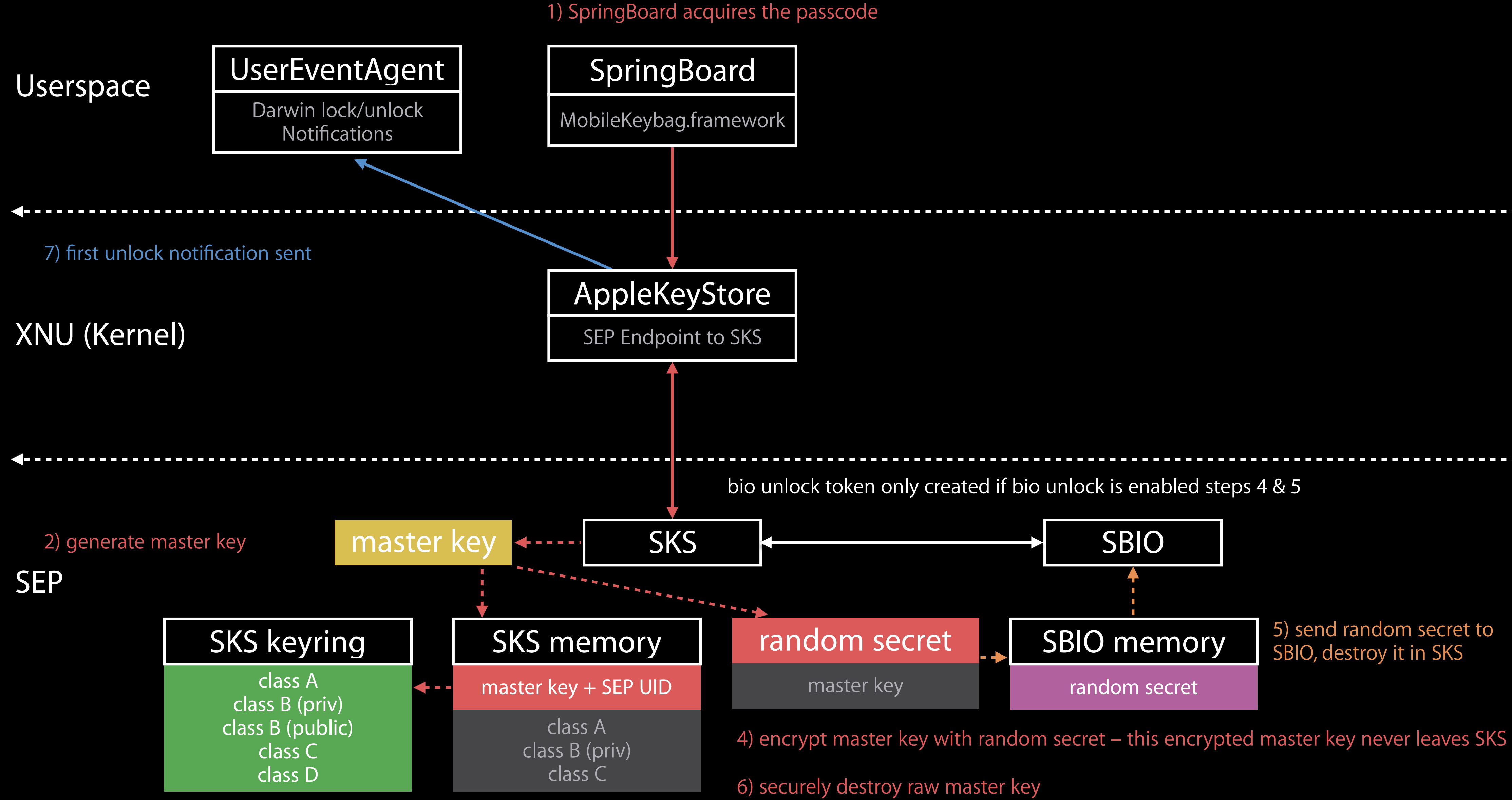

3) decrypt class keys, add to keyring

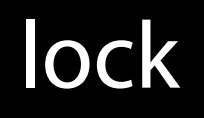

2) purge class A and class B priv keys

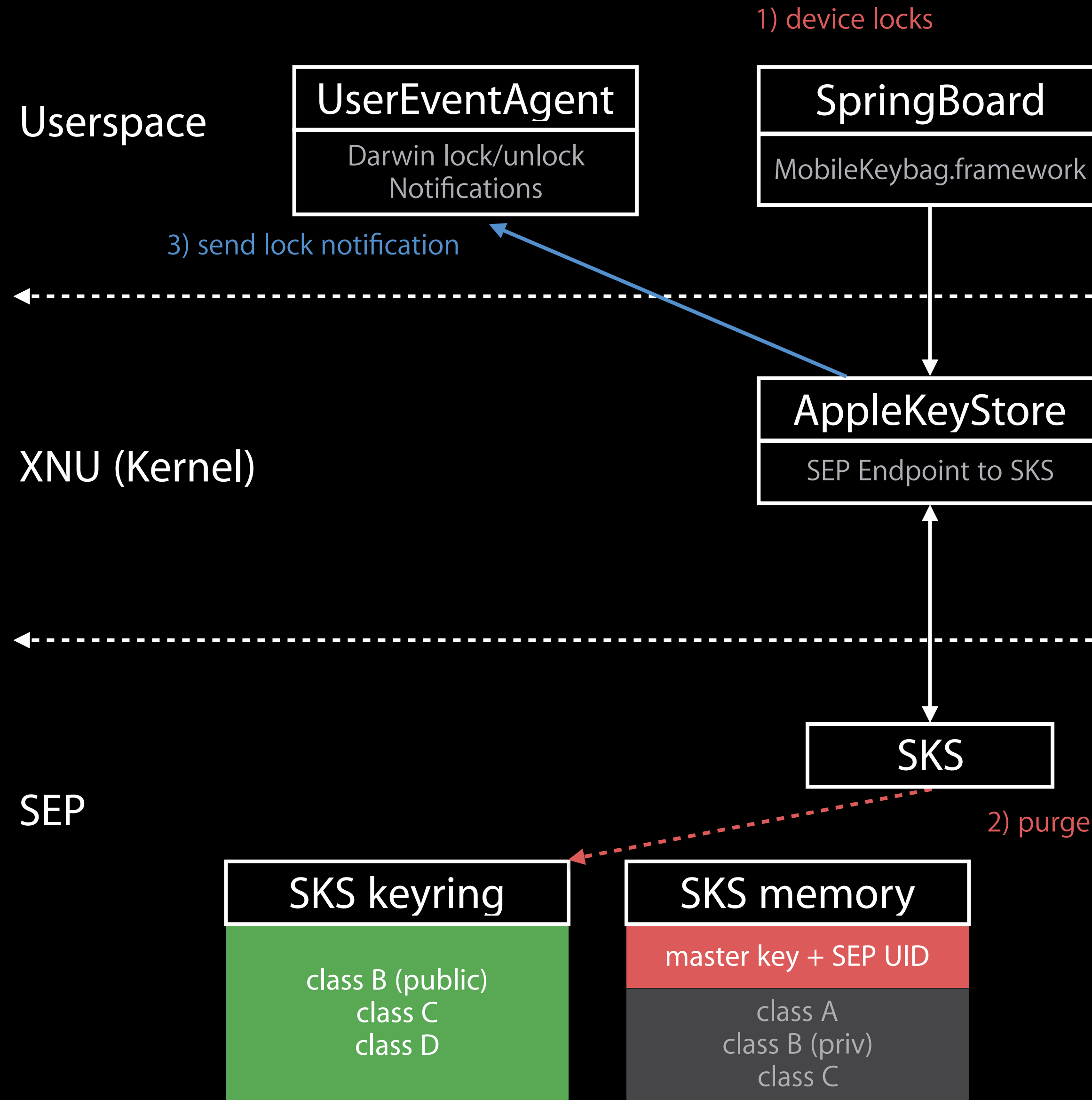

Touch ID unlock

5) decrypt class keys, add to keyring

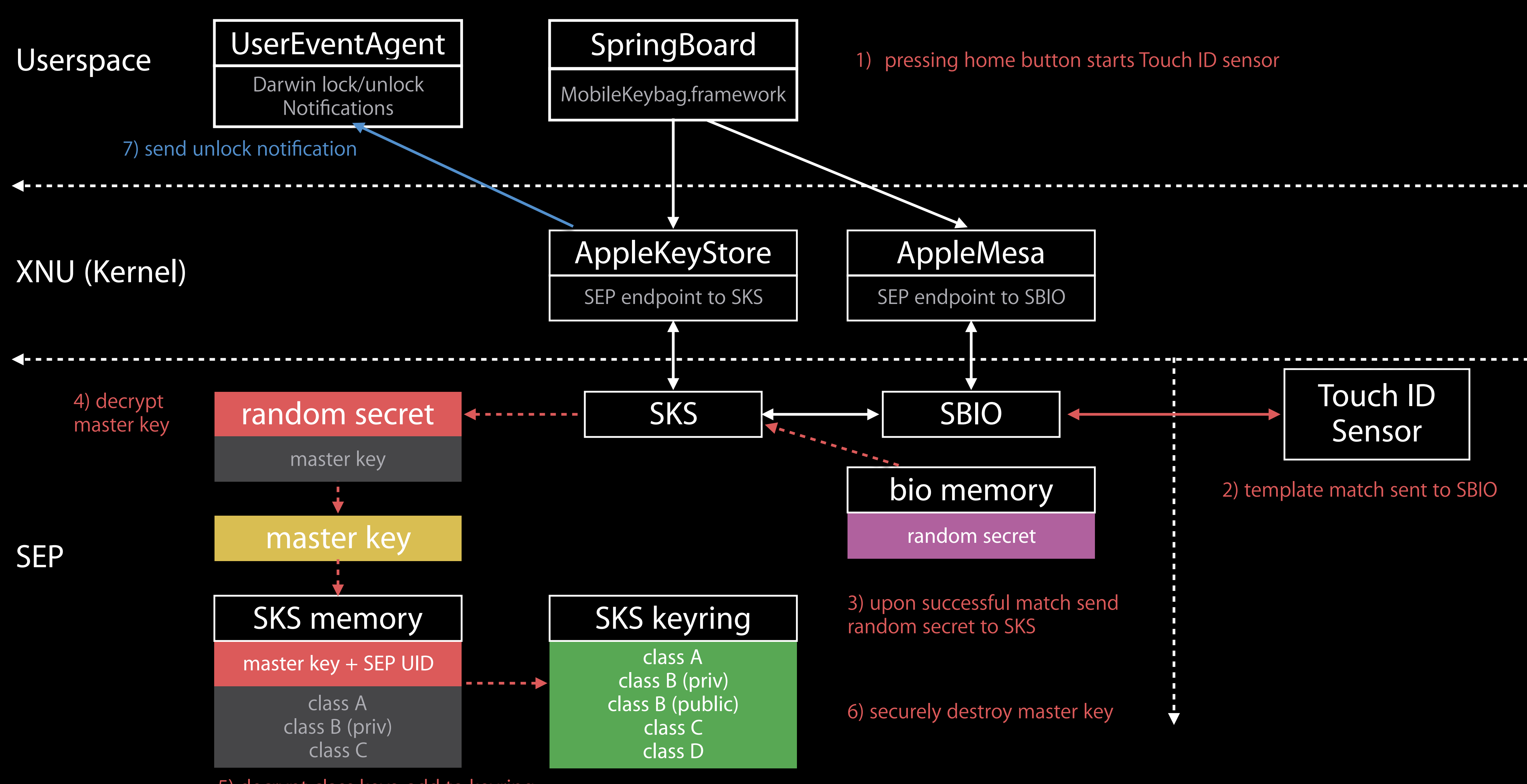

### Unattended Update—Install Later

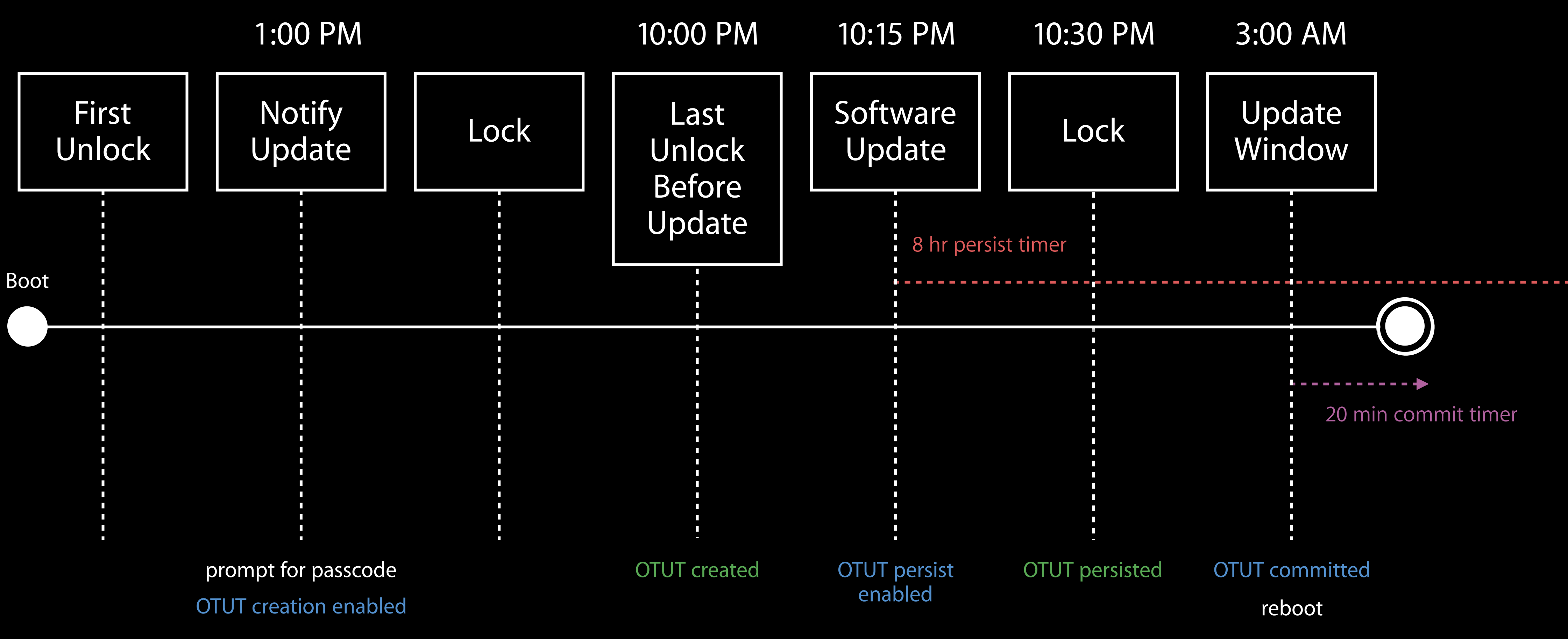

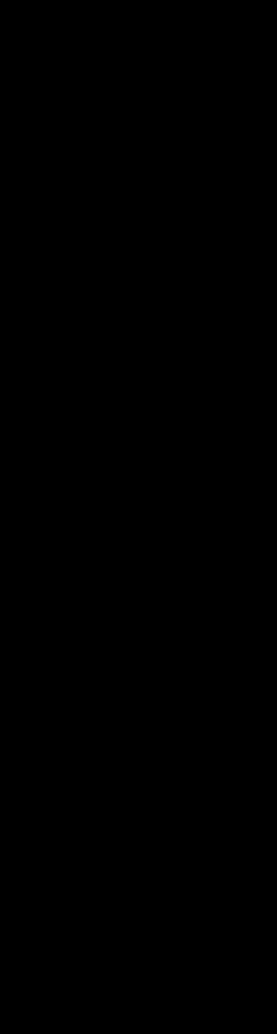

### Demotion SoC Security Mode

- Production devices can be "demoted" to enable some debugging features like JTAG and
- Requires full OS erase and device explicitly authorized by the personalization server
	-

loading development software on the AP (but not the SEP) Forces a different UID on the SEP, no access to existing user data after demotion

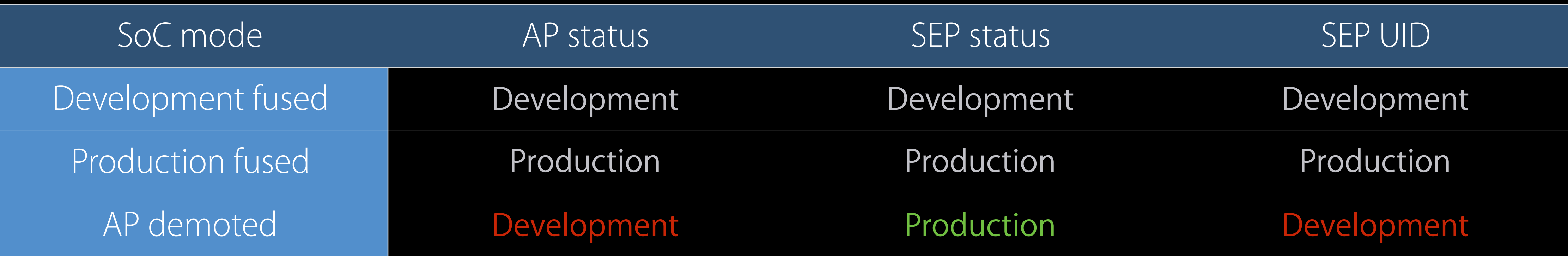
#### Goals Data Protection

- User data protected by strong cryptographic master key derived from user passcode No offline attack on user passcode—hardware-bound master key derivation Hardware keys for master key derivation not directly exposed to any mutable software
	- Secure support for alternative unlock mechanisms (Touch ID, Auto Unlock)
- Sidesteps AP attack surface, SEP policy enforced under adversarial AP

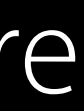

Synchronizing Secrets

#### Uses Synchronizing Secrets

Passwords and credit card information available on all of a user's devices Auto Unlock cryptographic keys shared between Apple Watch and Mac HomeKit cryptographic keys available on all devices

- User has to take care of a printed "sock drawer key" and enter it on each device • If printed key is lost, losing devices means loss of secrets
- Wrap user secrets with KDF-derived key from their password
- Account provider backend is privileged, can intercept or brute-force account password
- If user resets their account password, must prompt for old password to recover secrets
- Anyone else in possession of wrapped user secrets can launch a brute-force attack

## Traditional approaches Synchronizing Secrets

Wrap user secrets with strong random key

"Humans are incapable of securely storing high-quality cryptographic keys, and they have unacceptable speed and accuracy when performing cryptographic operations."

C. Kaufman, R. Perlman, M. Speciner

### Goals—Inspired by Data Protection Synchronizing Secrets

Selected user secrets available on all of the user's devices Synchronization protected with strong cryptographic keys User can recover secrets even if they lose all their devices User secrets not exposed to Apple No brute-force—backend not in a privileged position

- 
- 
- 
- 

## Approach iCloud Keychain

Each device locally generates iCloud Keychain synchronization key pair Sync circle uses Apple cloud backend for storage and message passing

- No data is accessible to Apple
- Backend not in a privileged position since key pair is strong and random What if all devices are lost, or need to configure new device without access to old one?
- 
- User explicitly approves new devices joining the sync circle from a device already in it
	-

## Premise iCloud Keychain Backup

Generate strong random backup ("escrow") key, wrap with KDF-derived key from iCSC Back up copy of iCloud Keychain secrets to the Apple cloud, encrypted with escrow key

- New credential—iCloud Security Code (commonly device passcode), unknown to Apple
- 
- 
- Send wrapped escrow key to Apple
- and the iCSC

In case of device loss or new device, user can recover secrets with their iCloud password

Selected user secrets (passwords, credit cards, …) available on all of the user's devices

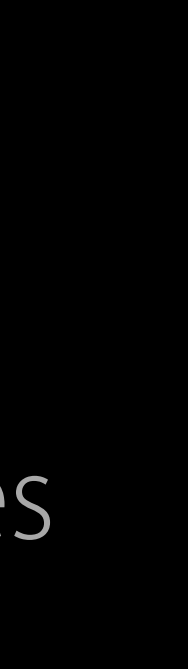

# Synchronizing Secrets Goals—Inspired by Data Protection Synchronization protected with strong cryptographic keys User can recover secrets even if they lose all their devices  $\overline{\mathbf{v}}$ User secrets not exposed to Apple

Backend not in a privileged position to brute-force keys protecting user secrets

## Backend attack surface iCloud Keychain Backup

In naive implementation, backend could brute force the iCSC to access escrow key Just like with SEP, need to enforce policy over escrow key What if escrow key unwrapping only took place in Hardware Security Modules?

- 
- No brute–force—Want hard limit on escrow recovery attempts under adversarial cloud

### Overview Cloud Key Vault

HSMs running custom secure code connected to Apple cloud Key vault fleet operates its own CA, private key never leaves the hardware Each iOS device hardcodes key vault fleet CA cert

- 
- 
- 

#### Unit Cloud Key Vault

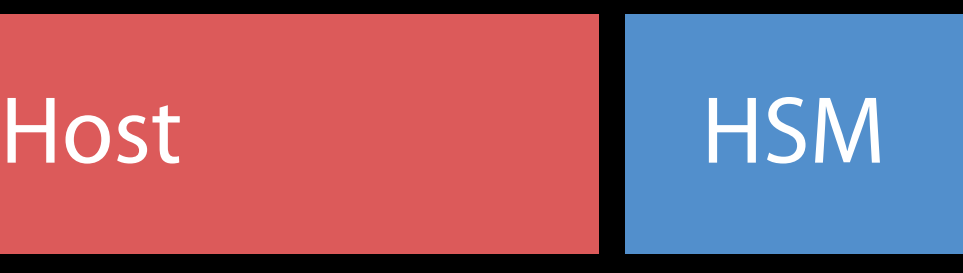

### HSM keys Cloud Key Vault

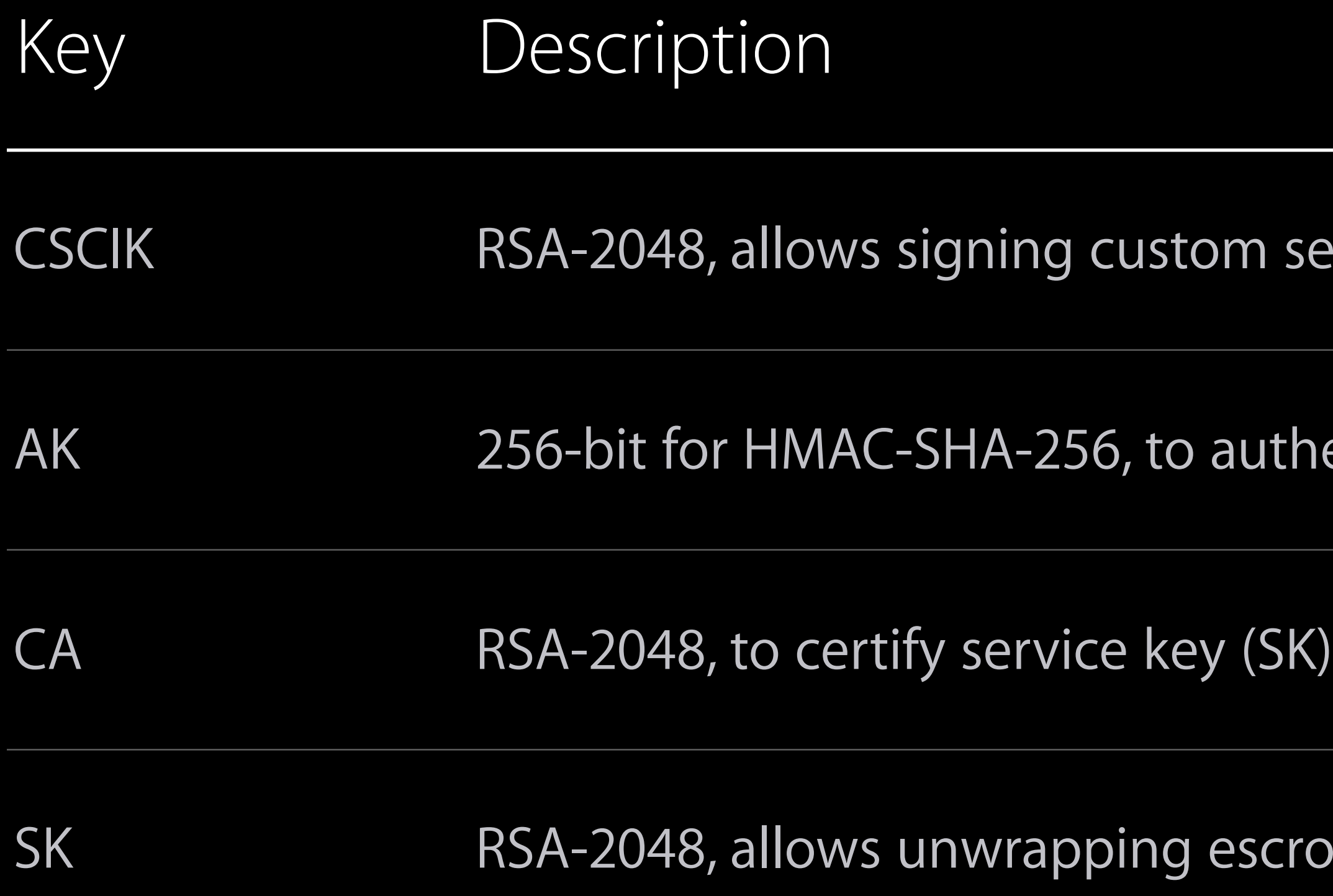

secure code to run on the HSM

henticate messages between vault units

row records

#### Escrow record generated on iOS device Cloud Key Vault

SRP verifier for iCSC

Maximum failure count

User's escrow key

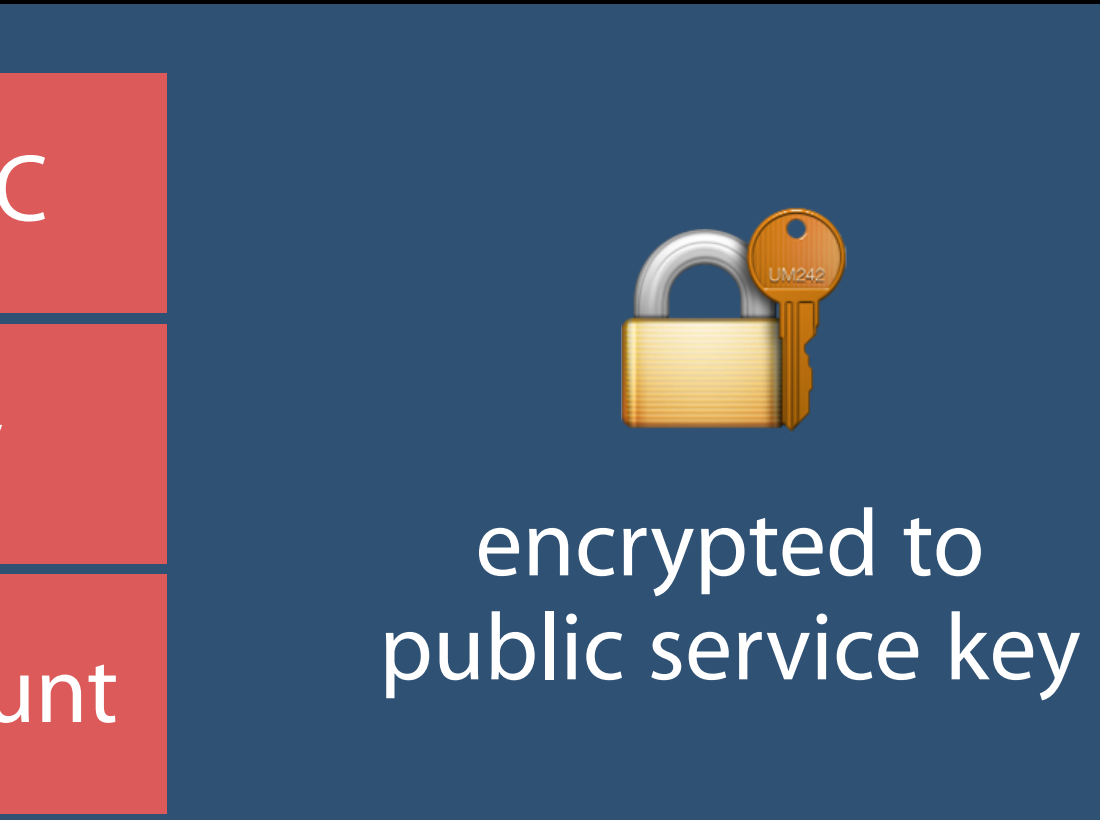

## Understanding the design Cloud Key Vault

- A kind of SEP Data Protection approach for escrow records Vault service private key material not available to mutable software, just like SEP UID key User attempting escrow recovery sends previous escrow record, establishes SRP session Vault unwraps escrow record, SRP with user device against iCSC verifier in the record, return escrow key if successful If SRP fails due to incorrect iCSC, vault unit bumps a secure counter
- If maximum failure count (10) is exceeded for the record, record is marked terminal

## Redundancy and attack surface Cloud Key Vault

Users can't escrow to only a single vault unit, need redundancy more opportunity for brute force attack

- 
- Escrowing to multiple units means multiplying the maximum failure count providing

## Club Cloud Key Vault

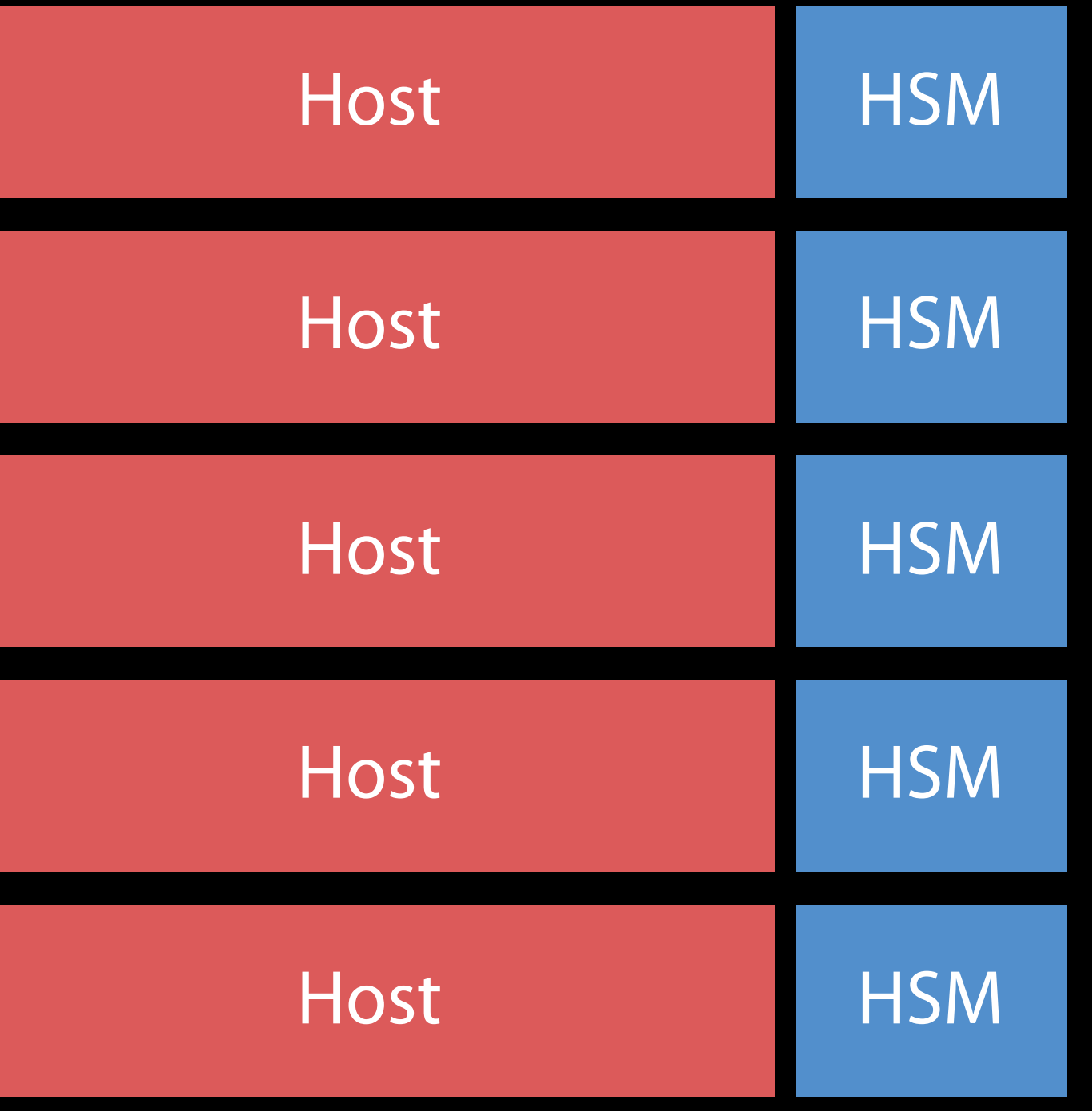

## Club Cloud Key Vault

Group of five vault units that share a single SK—Service Key User generates escrow record for a particular club, certified by the fleet CA Solves redundancy, but not the brute force limiting problem Club members would still be subject to partitioning attacks

- 
- 
- 

## Quorum commit Cloud Key Vault

Each club member maintains its own failure count for each escrow record Escrow recovery prompts a vote, majority quorum required to proceed Provides redundancy and breaks membership partitioning attacks

- 
- 
- 

#### Fleet Cloud Key Vault

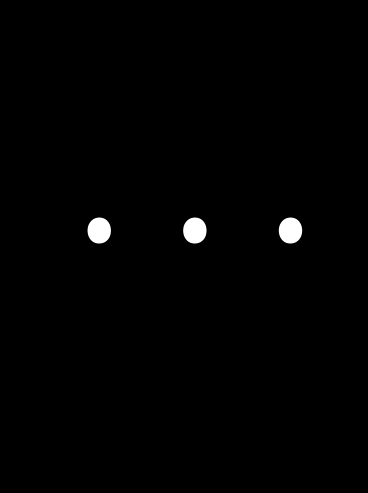

**HSM** 

HSM

**HSM** 

**HSM** 

**HSM** 

#### Authenticated object storage

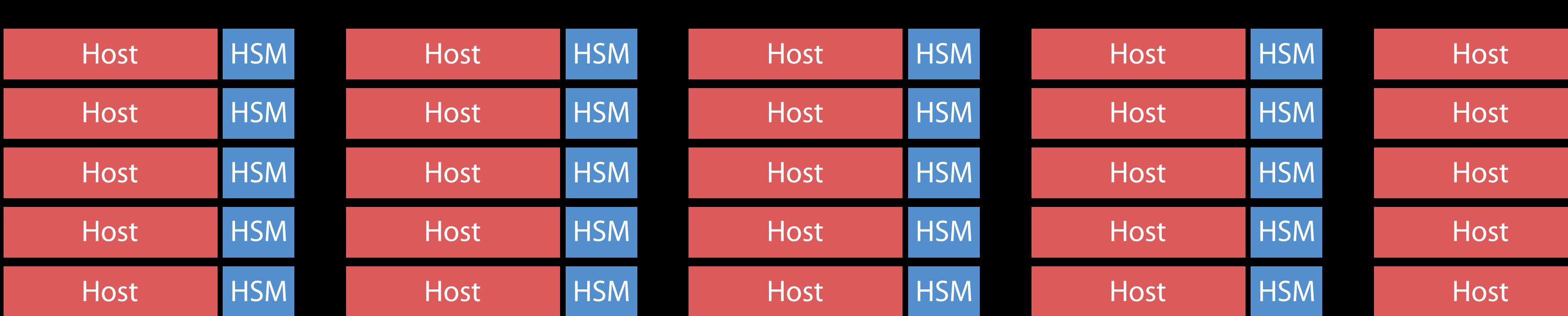

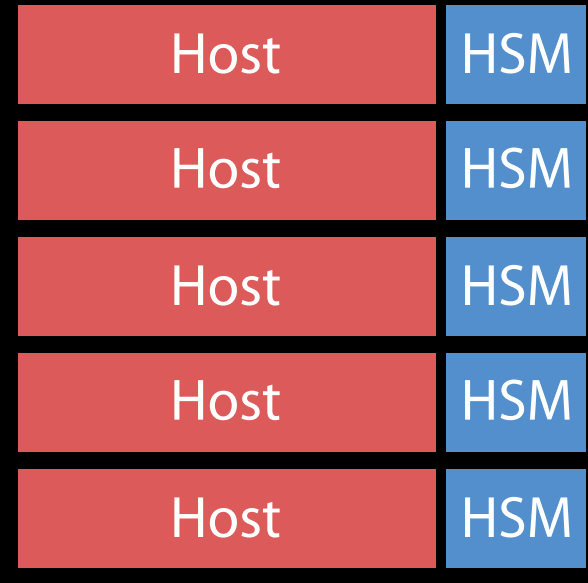

#### iCloud escrow service

- 1. Proposal
- 2. Vote
- 3. Schedule
- 4. Ack
- 5. Perform
- 6. Confirm

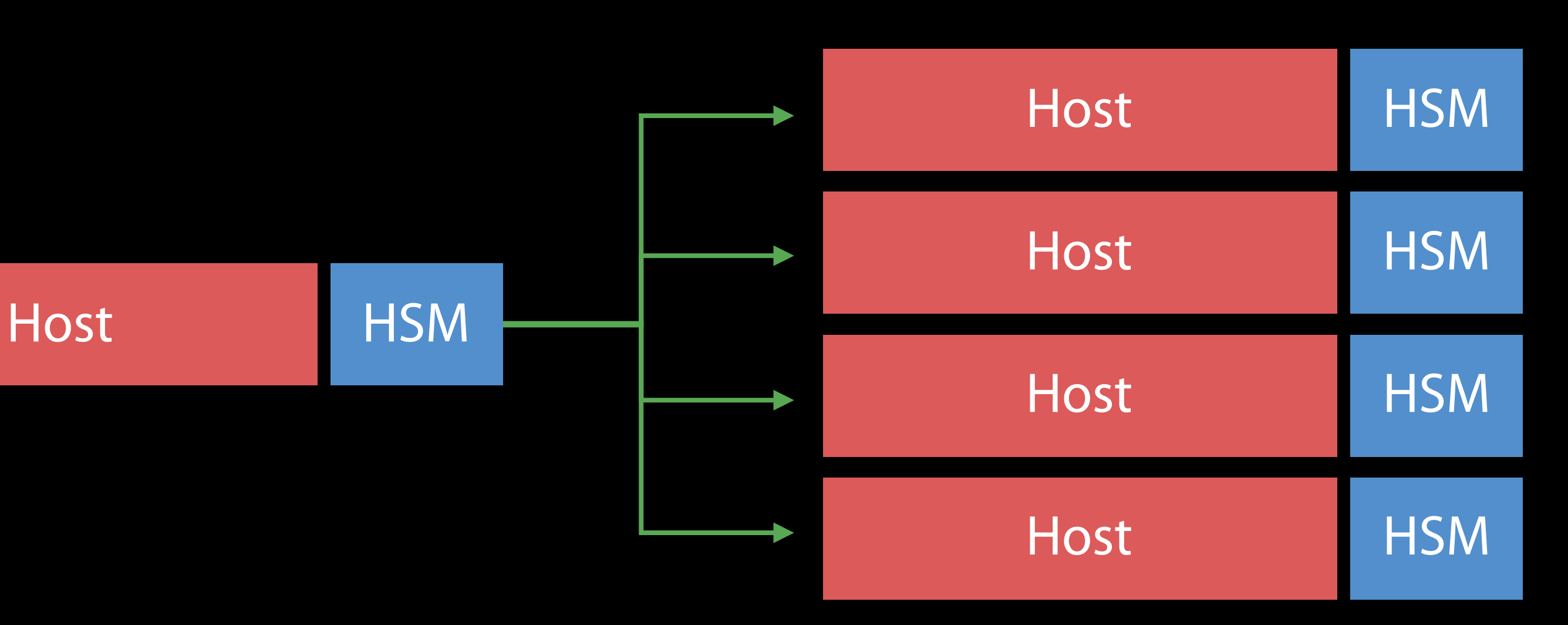

"I propose an update. Please give me your failure count for this record."

- 1. Proposal
- 2. Vote
- 3. Schedule
- 4. Ack
- 5. Perform
- 6. Confirm

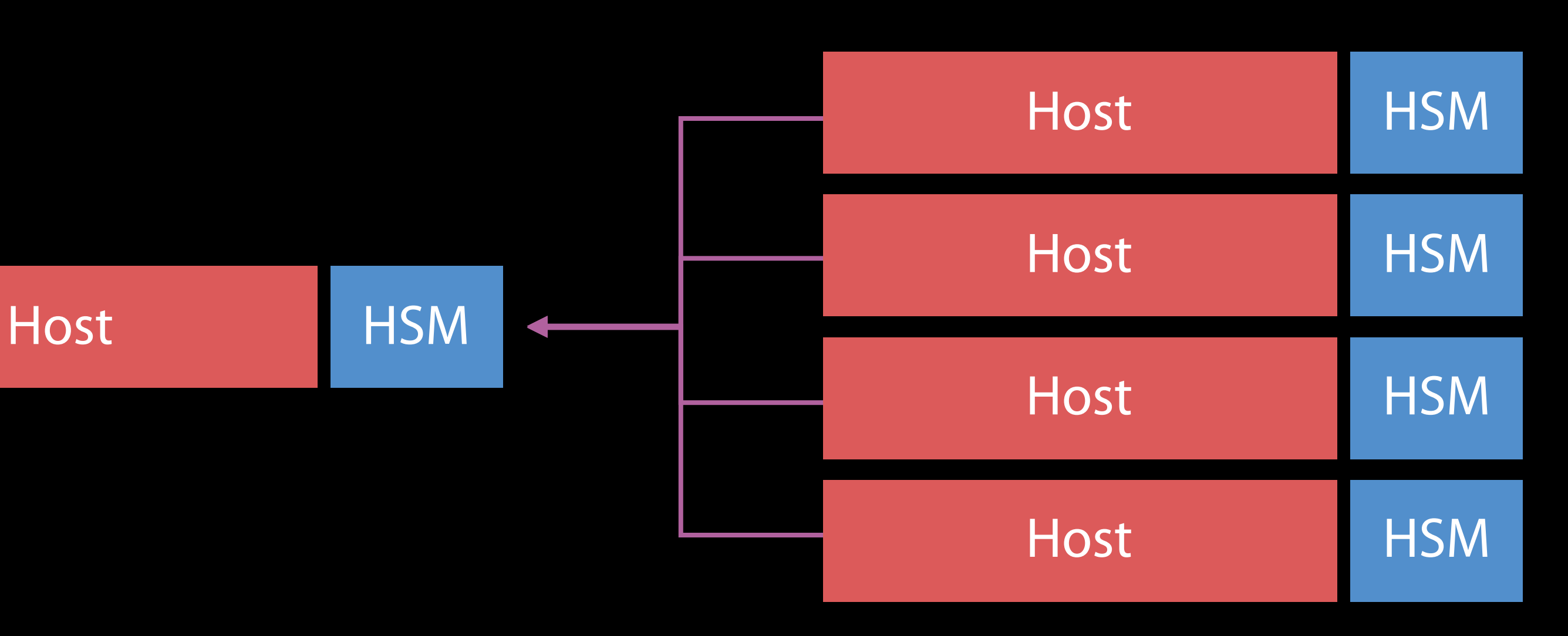

"My counter is 4. I vote yes to update since I'm not in another transaction."

- 1. Proposal
- 2. Vote
- 3. Schedule
- 4. Ack
- 5. Perform
- 6. Confirm

"We have majority quorum and no one's record is terminal, prepare to update failure count to 5."

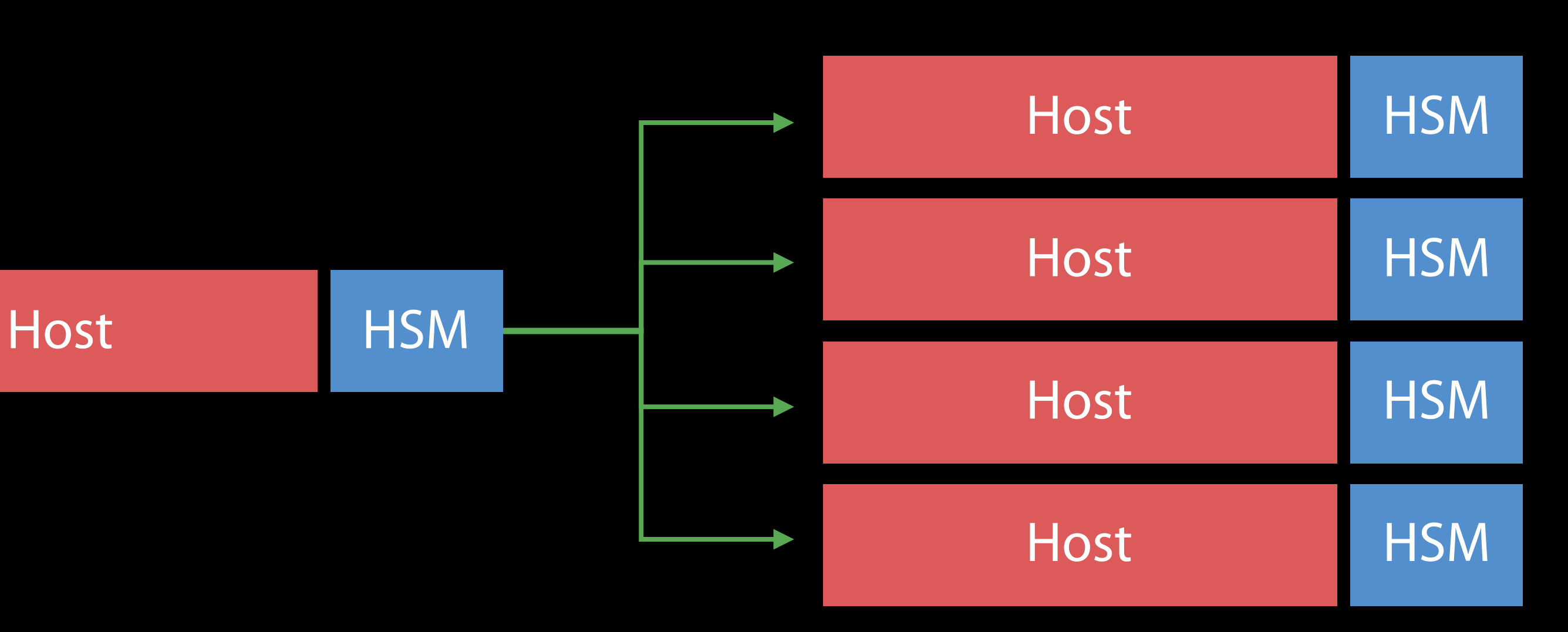

- 1. Proposal
- 2. Vote
- 3. Schedule
- 4. Ack
- 5. Perform
- 6. Confirm

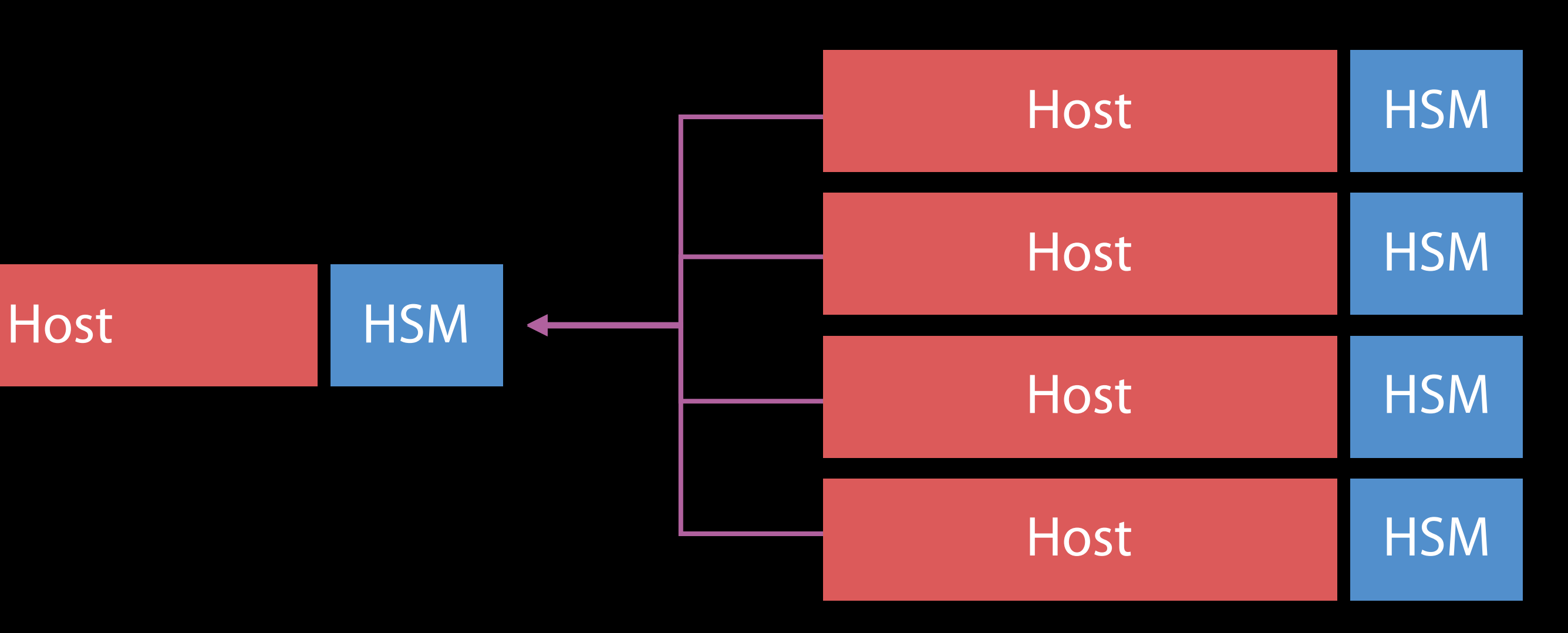

"OK, I've verified majority quorum and stand ready to increase failure count to 5."

- 1. Proposal
- 2. Vote
- 3. Schedule
- 4. Ack
- 5. Perform
- 6. Confirm

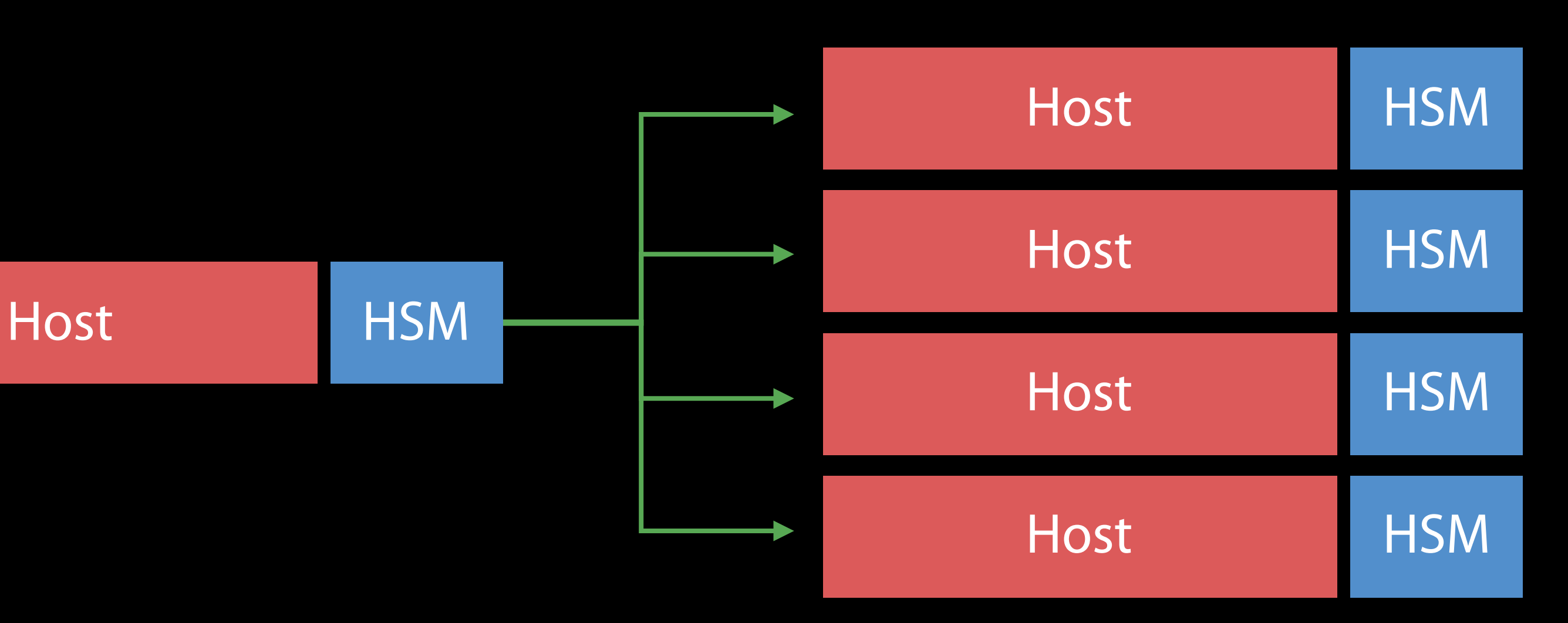

#### "Please proceed with increasing failure count to 5 for this record."

- 1. Proposal
- 2. Vote
- 3. Schedule
- 4. Ack
- 5. Perform
- 6. Confirm

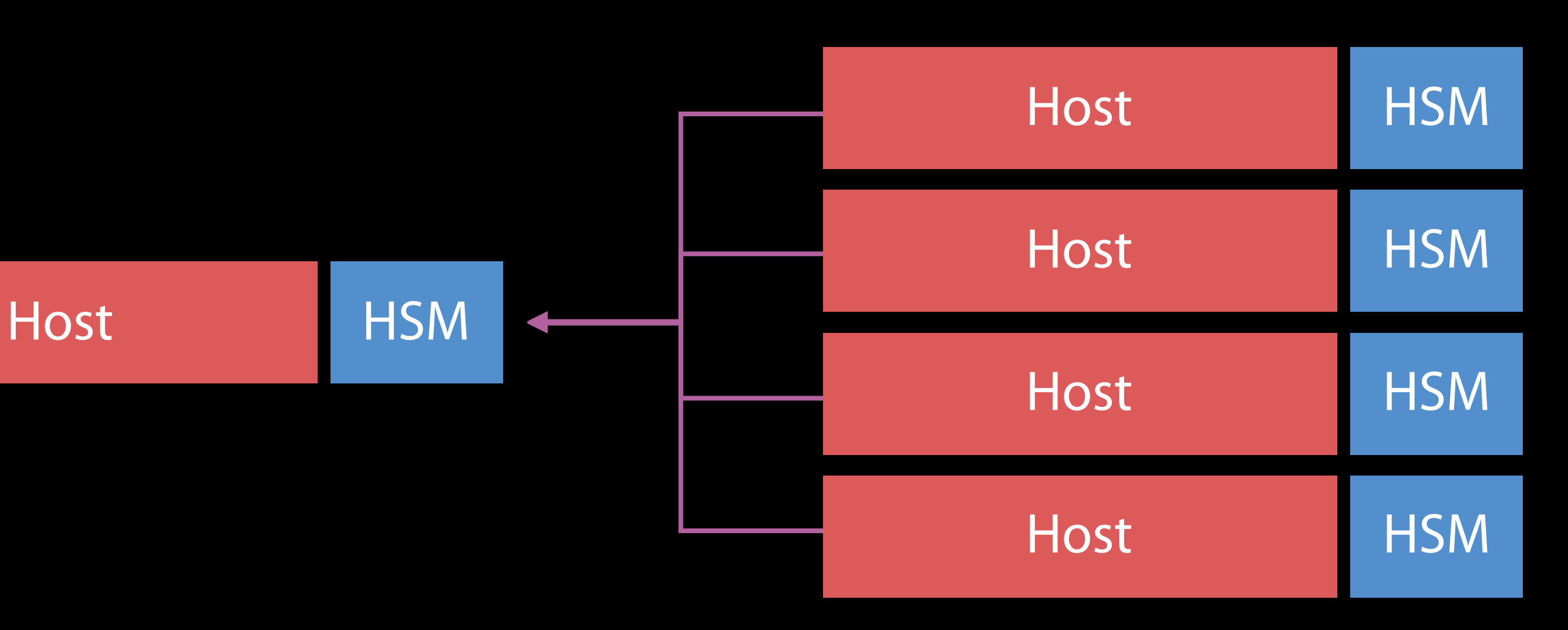

#### "OK, my failure count is now 5 for this record."

# Cloud Key Vault

Who watches the watchers?

A given vault fleet runs code signed by its CSCIK (custom secure code signing key) Use of this signing key requires a quorum of physical vault admin smart cards proof evidence bags

- 
- 
- Admin cards are created in a secure ceremony when fleet is commissioned, stored in separate physical safes in custody of three different organizations at Apple in tamper-

# Cloud Key Vault

Who watches the watchers?

If someone got their hands on all the admin cards… Couldn't they sign a malicious custom secure code image that can brute-force iCSC for arbitrary escrow records?

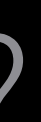

No.

## Before a fleet goes into production Cloud Key Vault

Members of all three admin card-carrying organizations meet in a secure facility Cross-check serial numbers on evidence bags and on cards **Attestations** 

- Card carriers present at creation of the admin cards
- No other cards were created
- Evidence bags remained sealed since creation
- Cards present today are the ones originally created

Physical One-Way Hash Function

(We Run the Cards Through a Blender)

## Final attestation Cloud Key Vault

All admin cards originally created are now destroyed The cards were not used to sign any other custom secure code that can be loaded to Apple

- 
- No other mechanism is known for changing custom secure code or loading new code
- This enables us to make the unequivocal commitment that user secrets are not exposed

Some News

Apple Security Bounty
# Apple Security Bounty

Great help from researchers in improving iOS security all along iOS security mechanisms continue to get stronger increasingly difficult to find the most critical security issues

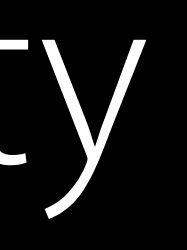

- 
- Feedback from Apple Red Team and external researchers: as iOS security has advanced,

# Apple Security Bounty

Rewards researchers who share critical issues with Apple We make it a priority to resolve confirmed issues as quickly as possible Provide public recognition, unless asked otherwise

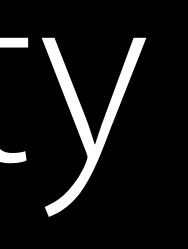

- 
- 

## Initial Categories

Secure boot firmware components

Extraction of confidential material protected by the Secure 2

Execution of arbitrary code with kernel privileges

Unauthorized access to iCloud account data on Apple

Access from a sandboxed process to user data outside

### Category Max. Payment

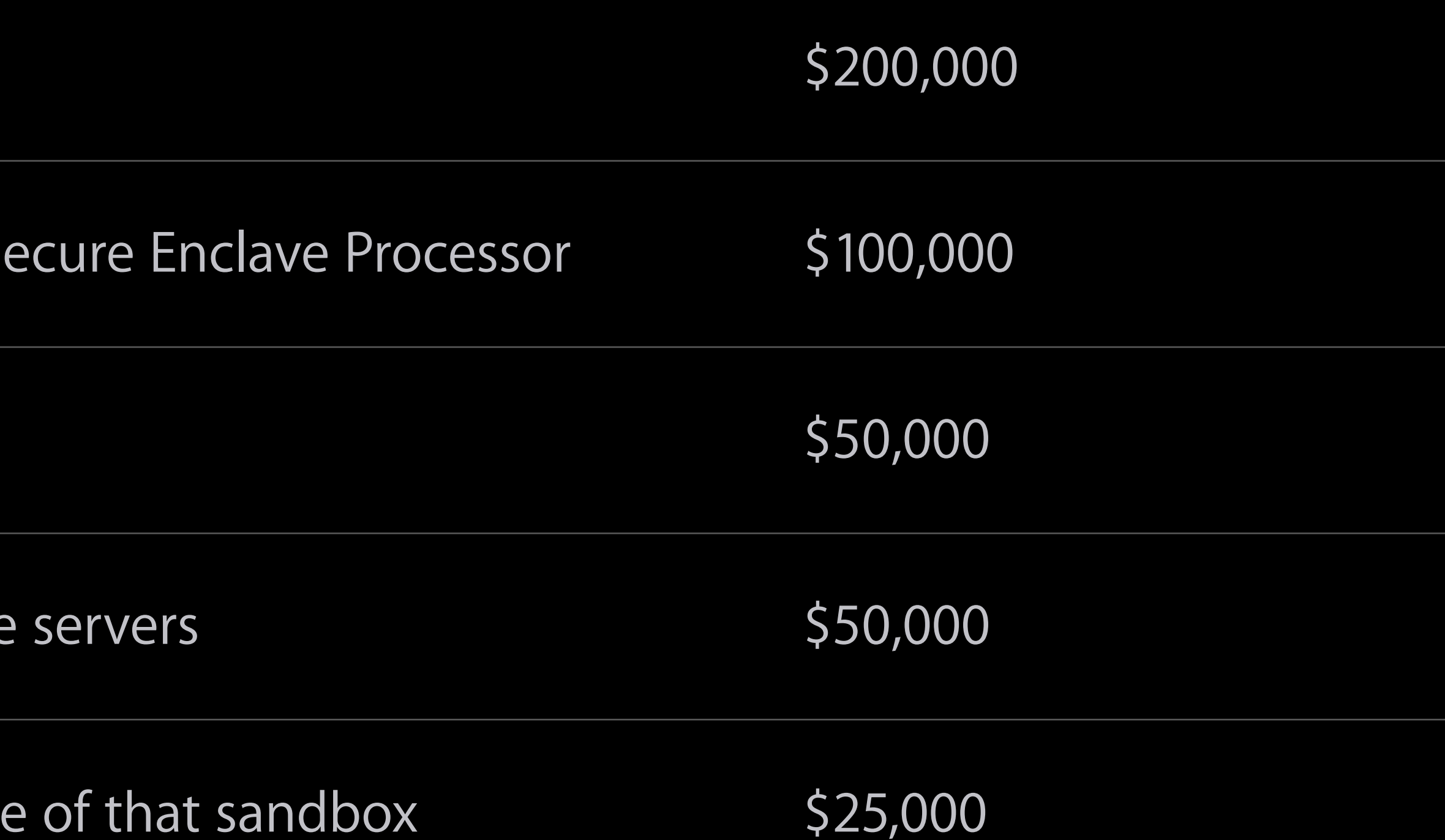

### Payments Apple Security Bounty

We require a clear report and working proof of concept Vulnerability must affect latest shipping iOS, and where relevant, latest hardware novelty and likelihood of exposure/degree of user interaction required matching 1:1

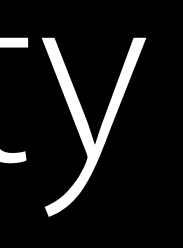

- 
- 
- Exact payment amount determined after review by engineering team, criteria include
- Researcher can elect to donate reward to charity of their choice, Apple will consider

# Apple Security Bounty

Few dozen initially invited researchers If vulnerabilities that would be covered under the program are submitted by researchers outside of the program, we will review the submission and, if the work merits it, invite researcher into the program and reward the vulnerability

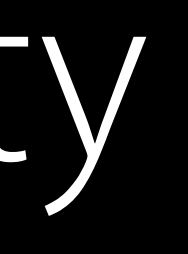

September

[product-security@apple.com](mailto:product-security@apple.com?subject=) Thank You!

TM and © 2016 Apple Inc. All rights reserved.